#### **XXIII Jornadas de Atualização em Informática**

## **Desenvolvimento de Software Orientado por Aspectos**

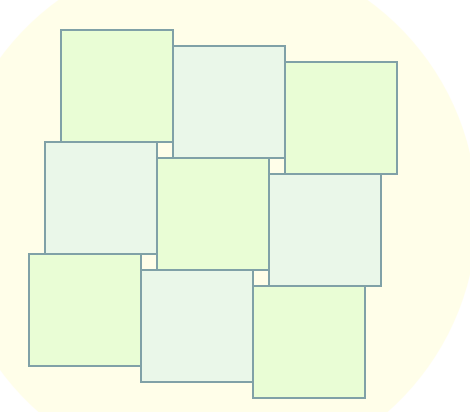

Fabio Tirelo (PUC Minas) Roberto S. Bigonha (UFMG) Mariza A. S. Bigonha (UFMG) Marco Túlio O. Valente (PUC Minas)

### **Programação Orientada por Aspectos**

o Criada por Gregos Kiczales em 1997, como um projeto PARC/Xerox

o Na Programação Orientada por Objetos, a implementação de alguns requisitos violam a modularização natural da implementação

O Objetivo da AOP: modularizar elementos de projeto que não são adequadamente modelados na POO

### **Objetivos**

O Apresentar os princípios e as técnicas do desenvolvimento de software orientado por aspectos.

- o Mostrar a aplicação de seus conceitos na linguagem AspectJ
- o Realizar um estudo comparativo entre o desenvolvimento orientado por aspectos e o desenvolvimento puramente orientado por objetos.
- o Exibir estudos de caso que mostrem a aplicabilidade da orientação por aspectos.

## **Sumário**

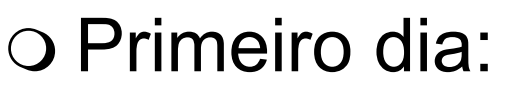

- ♦ Introdução: Modularidade
- ♦ Requisitos transversais
- ♦ Limitações da POO
- ♦ Metodologia de Orientação por Aspectos
- O Segundo dia:
	- ♦ Linguagem AspectJ
- $\circ$  Terceiro dia:
	- ♦ Aplicações de orientação por aspectos

## **Introdução: Modularidade**

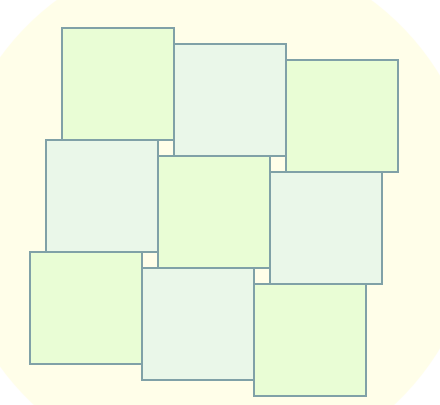

m Um *módulo* é um artefato de programação que pode ser desenvolvido e compilado separadamente de outras partes de compõem o programa

o Estratégias para modularização:

- ♦ Programação estruturada
- ♦ Programação orientada por objetos

o Programação Estruturada:

♦ Implementação de abstrações dos comandos

o Programação Orientada por Objetos:

- ♦ Implementação de interfaces
- ♦ Herança
- ♦ Polimorfismo

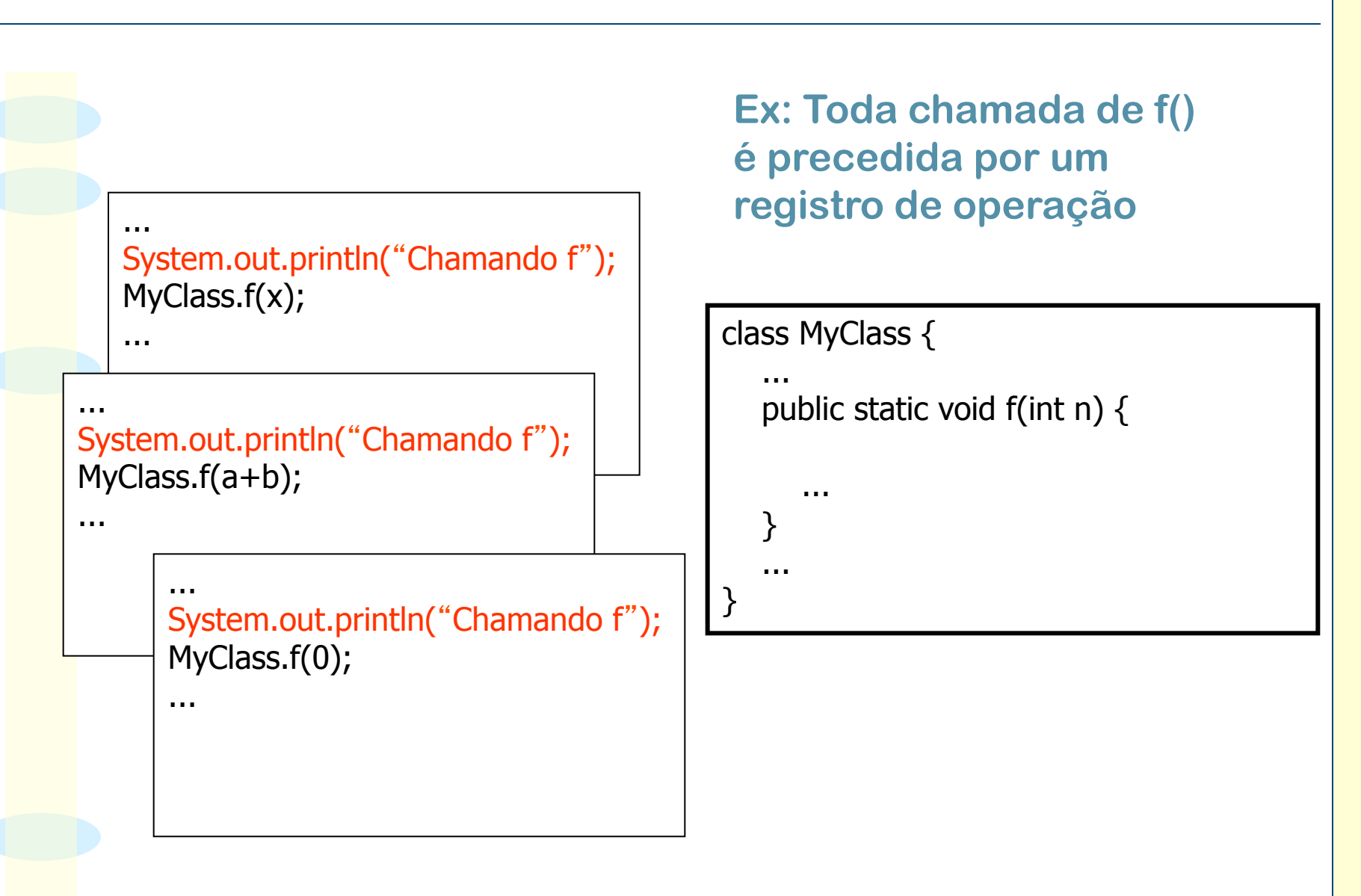

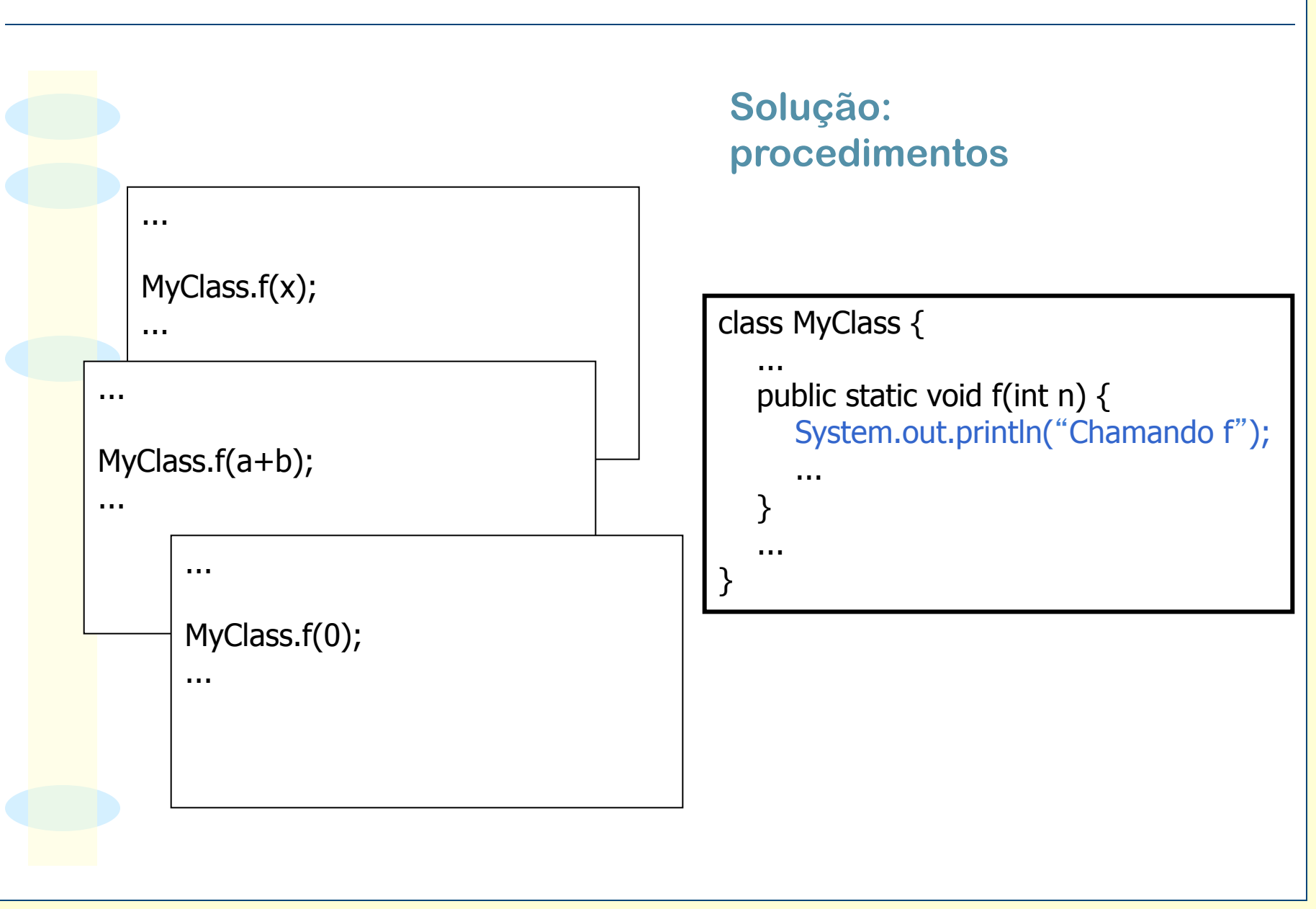

}

#### **Ex: métodos comuns em classes**

class Ponto { private int x, y; public int getX()  $\{ \dots \}$ public int getY()  $\{ \dots \}$ public void setX(int x)  $\{ \dots \}$ public void setY(int y)  $\{ \dots \}$  public void draw(Graphics g) { ... } public void refresh() { draw(Canvas.getGraphics()); }

class Linha { private Ponto p1, p2; public int getP1()  $\{ \dots \}$ public int getP2()  $\{ \dots \}$ public void set P1(Ponto p)  $\{ \dots \}$  public void setP2(Ponto p) { ... } public void draw(Graphics g) { ... } public void refresh() { draw(Canvas.getGraphics()); }

}

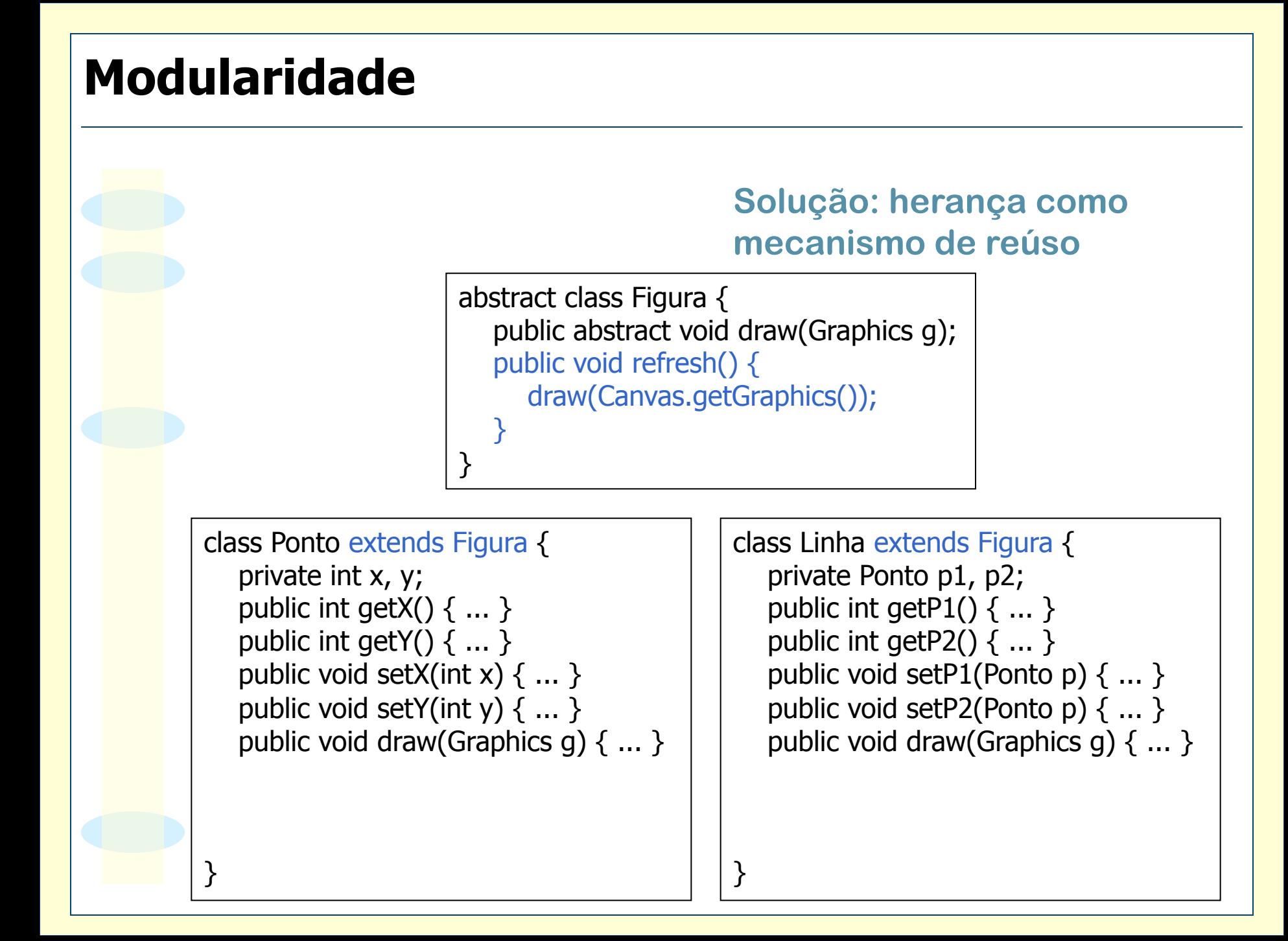

}

#### **Ex: chamada a refresh() no final de métodos**

```
class Ponto extends Figura { 
    ... 
    public void setX(int x) { 
      this.x = x; refresh();
 } 
    public void setY(int y) { 
      this.y = y; refresh();
 } 
 ...
```

```
class Linha extends Figura { 
 ... 
    public void setP1(Ponto p) { 
     this.p1 = p; refresh();
 } 
    public void setP2(Ponto p) { 
     this.p2 = p; refresh();
 } 
 ... 
}
```
#### **Solução: aspectos**

```
aspect RefreshingAspect { 
    after(): execution(void Figura+.set*(..)) { 
       refresh(); 
 } 
}
```

```
class Ponto extends Figura { 
    ... 
   public void setX(int x) \{this.x = x;
 } 
    public void setY(int y) { 
      this.y = y;
 } 
 ... 
}
```

```
class Linha extends Figura { 
 ... 
    public void setP1(Ponto p) { 
     this.p1 = p;
 } 
    public void setP2(Ponto p) { 
     this.p2 = p;
 } 
 ... 
}
```
m Exemplo: Descrever um carro por meio da Programação Orientada por Objetos

O Algumas classes possíveis:

♦ Carro, Peça, Vela, Distribuidor, Correia, Motor, Injeção Eletrônica, Arrefecimento

O Possuem relações:

- ♦ É-PARTE-DE (Composição)
- ♦ É-UM (Herança)

o Não são adequadamente modelados por meio de herança e composição:

- ♦ Conforto
- $\triangle$  Aerodinâmica
- ♦ Segurança

m Problema: estes requisitos "atravessam" as decisões de implementação de diversos itens do carro

## **Requisitos Transversais e Limitações da POO**

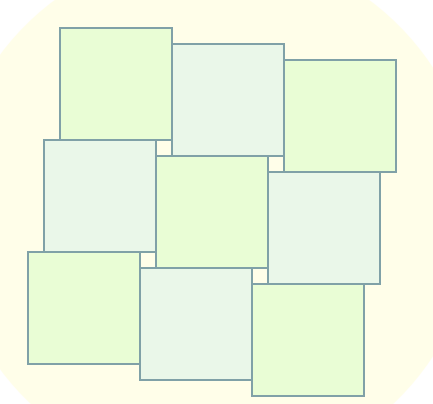

O Requisitos de Sistemas:

- ♦ Funcionais: objetivo final do sistema
- ♦ Não-funcionais: elementos de projeto muitas vezes sem relação direta com o problema em questão

m Exemplo: requisitos de um sistema de processamento de cartões de crédito

- ♦ Processamento de compras
- ♦ Processamento de pagamentos
- ♦ Geração de boletos
- ♦ Registro de operações (*logging*)
- ♦ Garantia de integridade de transações
- ♦ Segurança
- ♦ Desempenho

O Requisitos não-funcionais geralmente não são mapeáveis diretamente em uma ou poucas classes do programa

O Estes requisitos são denominados Requisitos Transversais ou Preocupações Ortogonais (*crosscutting concerns*)

O Sistemas orientados por objetos:

- ♦ Unidade de modularização é a CLASSE
- ♦ Requisitos transversais são espalhados em muitas classes do programa

m Requisitos transversais são difíceis de modularizar na POO

o Tratamento inadequado dos requisitos transversais pode resultar no baixo grau de modularização do sistema.

 $\circ$  Espalhamento dificulta:

- ♦ Concepção
- ♦ Implementação
- ♦ Manutenção

de requisitos transversais

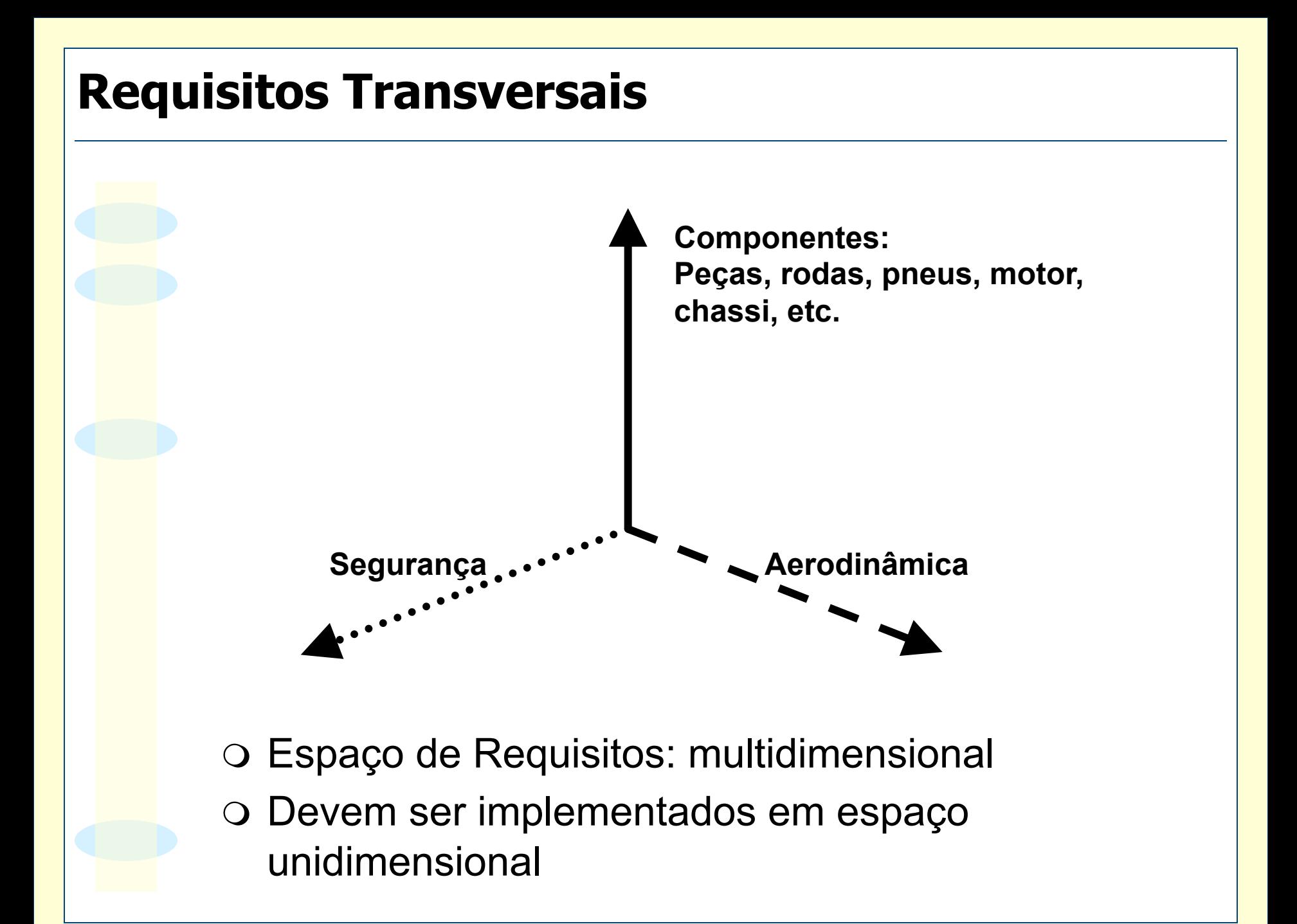

}

**public class** SomeBusinessClass **extends** OtherBusinessClass { "Dados membros do módulo" "Métodos redefinidos da superclasse" **public void** performSomeOperation(OperationInformation info) { "REALIZA A OPERAÇÃO OBJETIVO" }

"Outras operações semelhantes à anterior"

**public class** SomeBusinessClass **extends** OtherBusinessClass { "Dados membros do módulo"

"Outros dados membros: stream de logging, flag de consistência"

"Métodos redefinidos da superclasse"

**public void** performSomeOperation(OperationInformation info) {

"Garante autenticidade"

"Garante que info satisfaça contrato"

"Bloqueia o objeto para garantir consistência entre threads"

"Garante que a cache está atualizada"

"Faz o logging do início da operação"

"REALIZA A OPERAÇÃO OBJETIVO"

"Faz o logging do final da operação"

"Desbloqueia o objeto"

}

}

"Outras operações semelhantes à anterior"

**public void** save(PersistenceStorage ps) { "..." } **public void** load(PersistenceStorage ps) { "..." }

Como alterar a política de registro de operações?

m **Espalhamento** (*scattering*): implementação de um requisito transversal estar disperso no programa

m **Intrusão** (*tangling*): confusão gerada por códigos de mais de um requisito transversal presentes em uma região do programa

### **Conseqüências**

### m **Rastreamento do programa é difícil**

Implementação simultânea de vários requisitos em um único método

Correspondência obscura entre os requisitos e suas implementações

> Mapeamento pobre entre requisito e implementação

### O **Baixa produtividade**

Implementação simultânea de vários requisitos em um único módulo

Desvio da atenção do desenvolvedor do requisito principal para os requisitos periféricos

Ocorrência constante de erros

### m **Baixo grau de reúso**

Implementação simultânea de vários requisitos em um único módulo

Outros sistemas que precisarem implementar a mesma funcionalidade não poderão reutilizar prontamente o módulo

### O Pouca qualidade interna

Implementação simultânea de vários requisitos em um único módulo

> Baixa coesão e alto grau de acoplamento

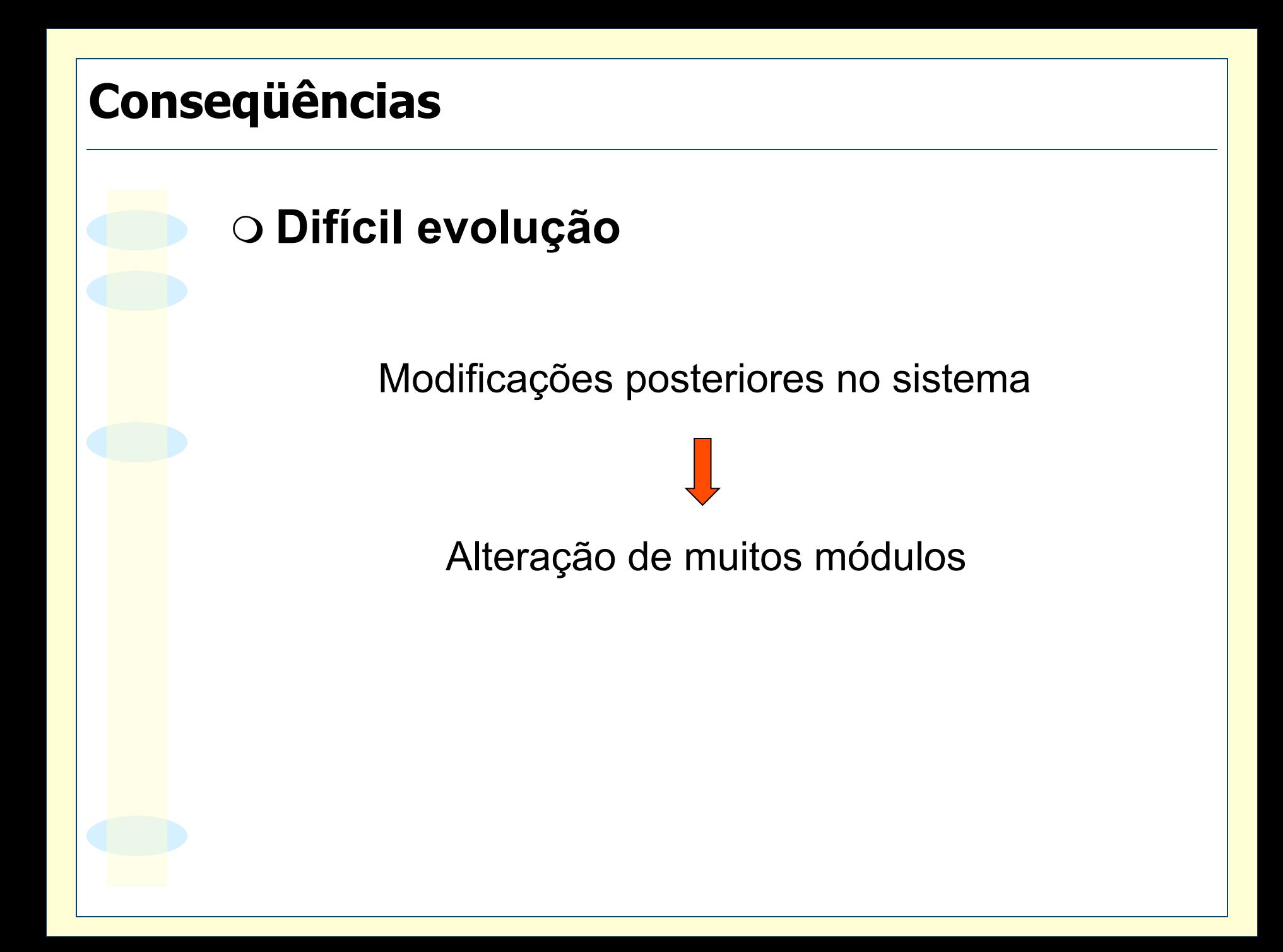

### **Exemplo I: Registro de Operações**

o Registro de todas as operações realizadas durante a execução do programa:

- ♦ Chamadas e retorno de métodos
- Criação de objetos
- ♦ Lançamento de exceções
- ♦ Tratamento de exceções

o Para isso, define-se uma classe Logger com as primitivas de registro

# **Exemplo I: Registro de Operações**

}

**public class** Logger { **public static void** logEntry(String message) { System.out.println("Entering " + message); } **public static void** logExit(String message) { System.out.println("Exiting " + message); }

... Outros métodos semelhantes a estes

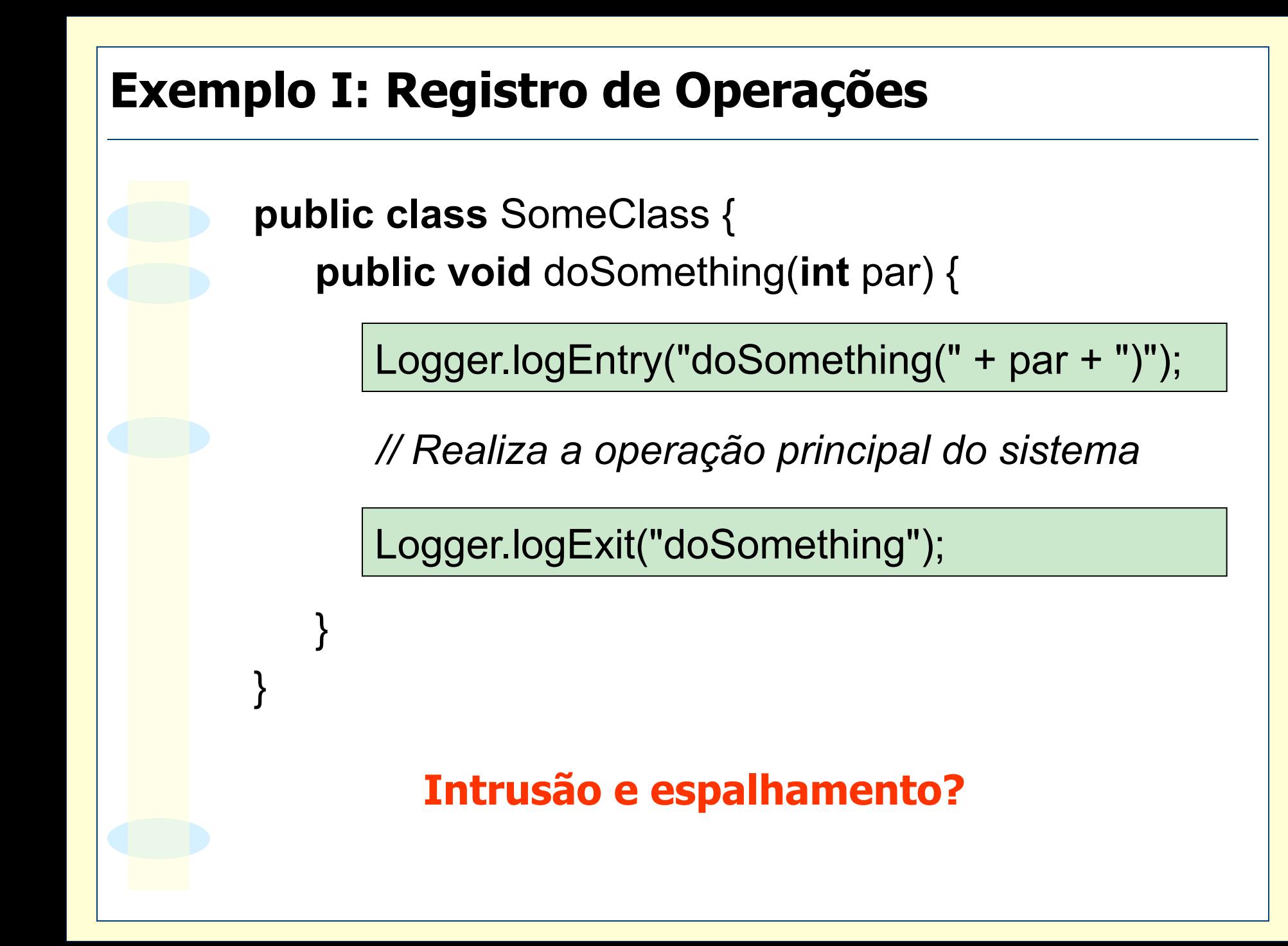

### **Exemplo I: Registro de Operações**

O Onde está implementado o requisito?

o Como acrescentar registros de tratamentos de exceção?

o Como alterar a política de registro de operações?

### **Exemplo II: Padrão Observador**

- o Notificar e atualizar objetos dependentes sempre que o estado interno de um objeto é alterado
- O A dependência é de um para muitos

m Utilizado para desacoplar objeto alvo de observação de seus observadores

Maior grau de reúso

### **Exemplo II: Padrão Observador**

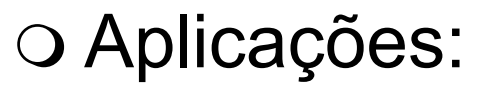

- ♦ Tratamento de eventos em interfaces gráficas com o usuário
- ♦ Separação de dados e apresentação

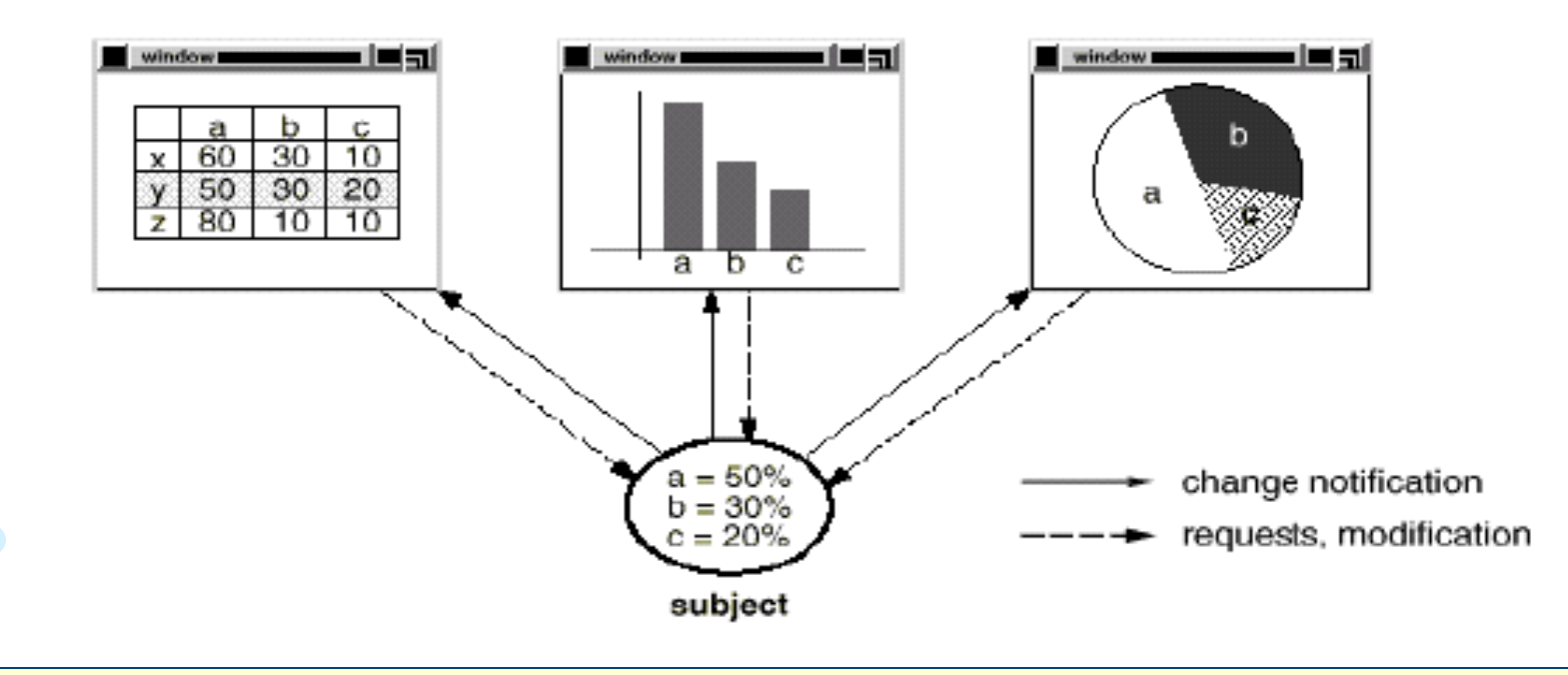

observers
- O O padrão Observador é utilizado quando:
	- ♦ Uma abstração tem dois aspectos, um dependente do outro:
		- $\implies$  encapsular estes aspectos permite variar e reusar independemente
	- ♦ A mudança em um objeto requer modificações em outros
	- ♦ Um objeto deve fazer notificações a outros sem fazer considerações a respeito de suas implementações

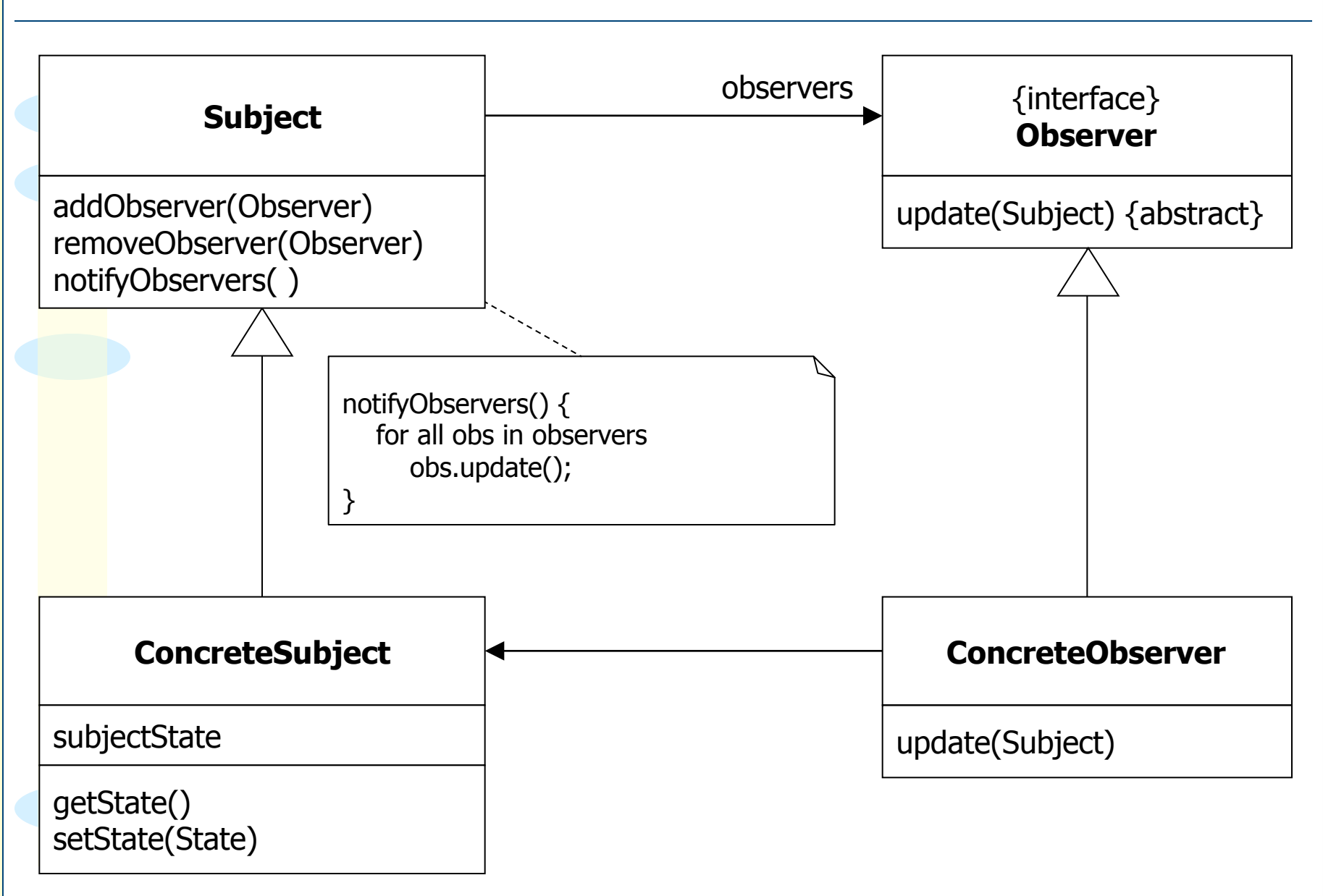

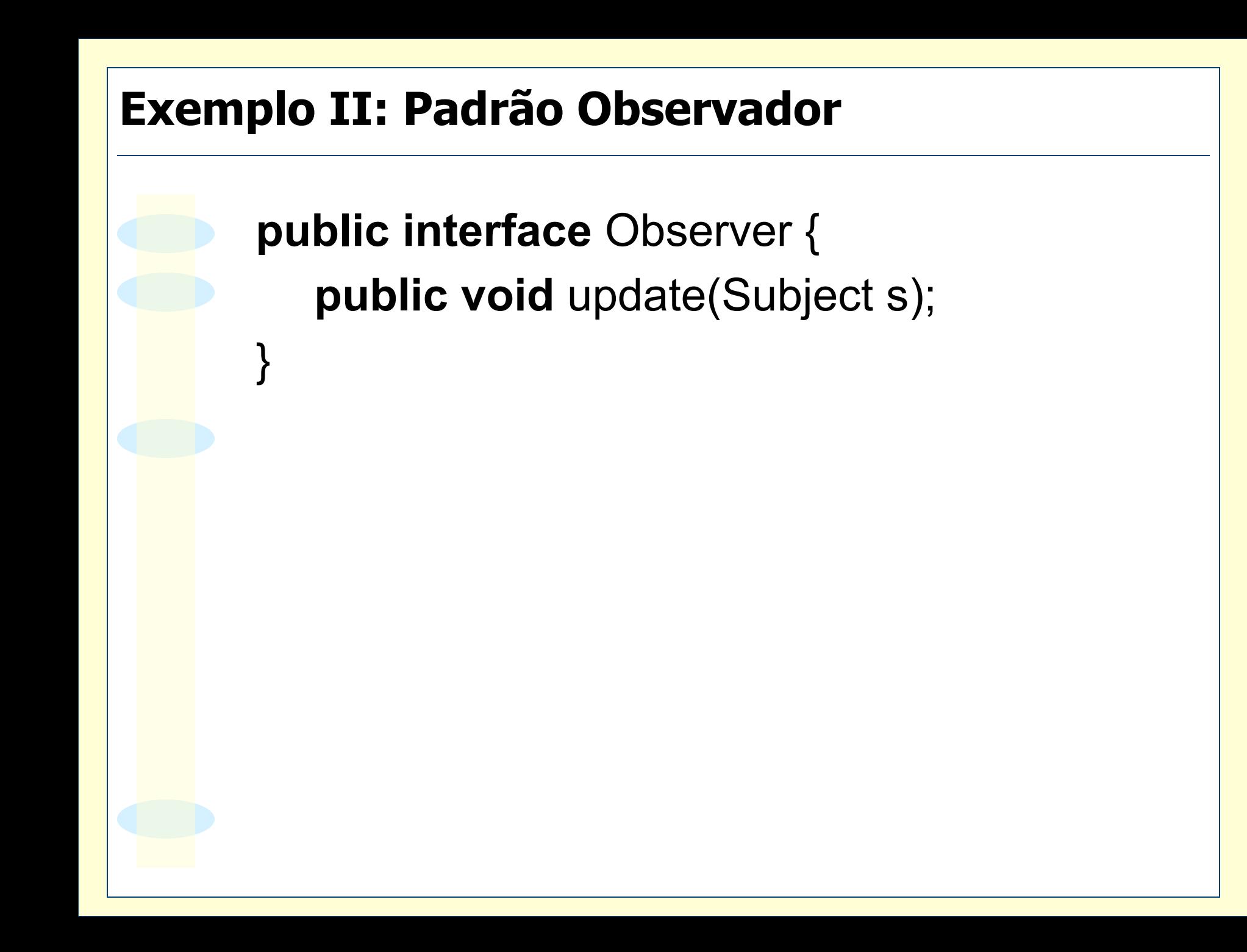

}

```
public class Subject { 
   private List observers = new LinkedList(); 
   public void addObserver(Observer observer) { 
      observers.add(observer); 
   } 
   public void removeObserver(Observer observer) { 
      observers.remove(observer); 
   } 
   public void notifyObservers() { 
       ... // código no próximo slide 
   }
```
}

}

**public void** notifyObservers() { Iterator it = observers.iterator(); **while** (it.hasNext()) { Observer obs = (Observer) it.next(); obs.update(**this**);

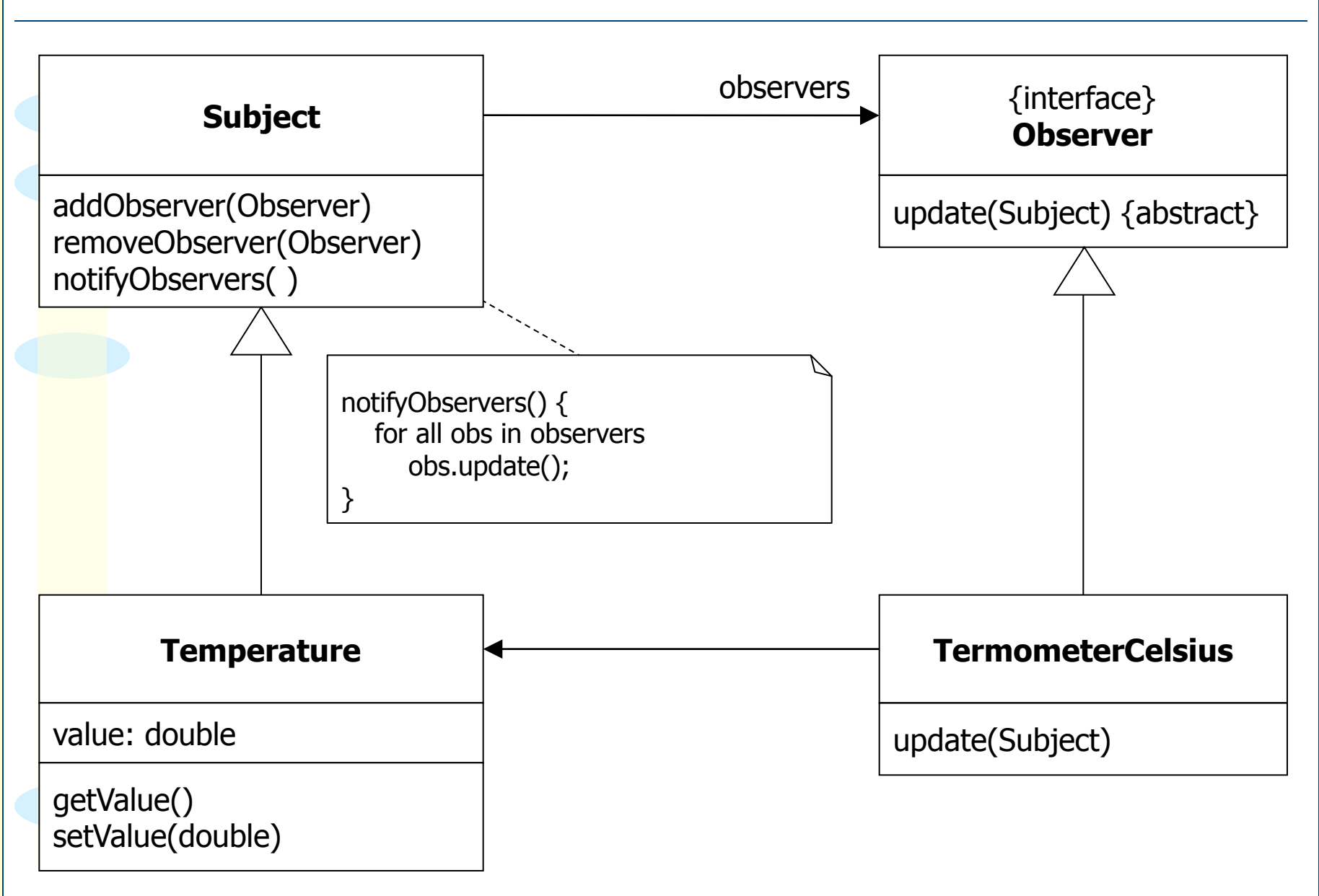

**public class** TesteTemperature { **public static void** main(String[] args) { Temperature t = **new** Temperature(10); t.addObserver(**new** CelsiusTermometer()); t.addObserver(**new** FahrenheitTermometer()); t.setValue(100);

**Saída:** 

}

}

Celsius: 100.0 Fahrenheit: 212.0

**public class** Temperature **extends** Subject { **private double** value; **public double** getValue() { **return** value; } **public void** setValue(**double** value) { **this**.value = value; **Intrusão** 

notifyObservers();

}

}

**Intrusão** 

}

}

**public class** TermometerCelsius **implements** Observer { **public void** update( Subject s) { **double** value = ((Temperature) s).getValue(); System.out.println("Celsius: " + value); **Intrusão** 

#### **Intrusão**

}

*}* 

*}* 

}

**public class** TermometerCelsius **implements** Observer { **public void** update( Subject s ) { **double** value = ((Temperature) s).getValue(); System.out.println("Celsius: " + value);

*public class TermometerCelsius { public void update(double value) { System.out.println("Celsius: " + value);* 

**Implementação sem intrusão** 

}

```
public class Temperature { 
    private double value; 
    public double getValue() { 
         return value; 
     } 
    public void setValue(double value) { 
         this.value = value; 
     } 
} 
public class TermometerCelsius { 
    public void update(double value) { 
         System.out.println("Celsius: " + value); 
     } 
} 
public class TermometerFahrenheit { 
    public void update(double value) { 
         System.out.println("Fahrenheit: " + value); 
     } 
                                                      Versão sem 
                                                Padrão Observador
```
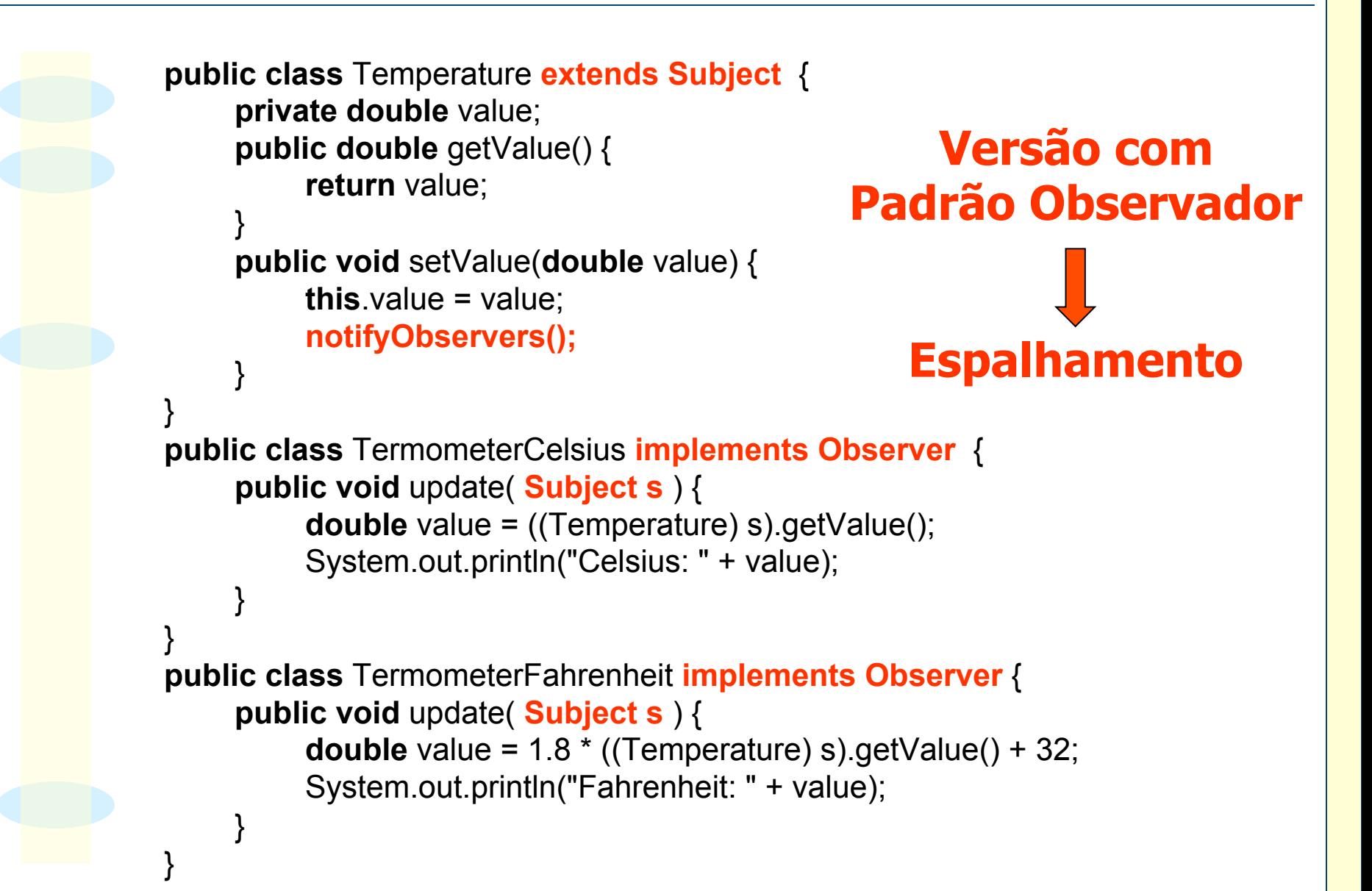

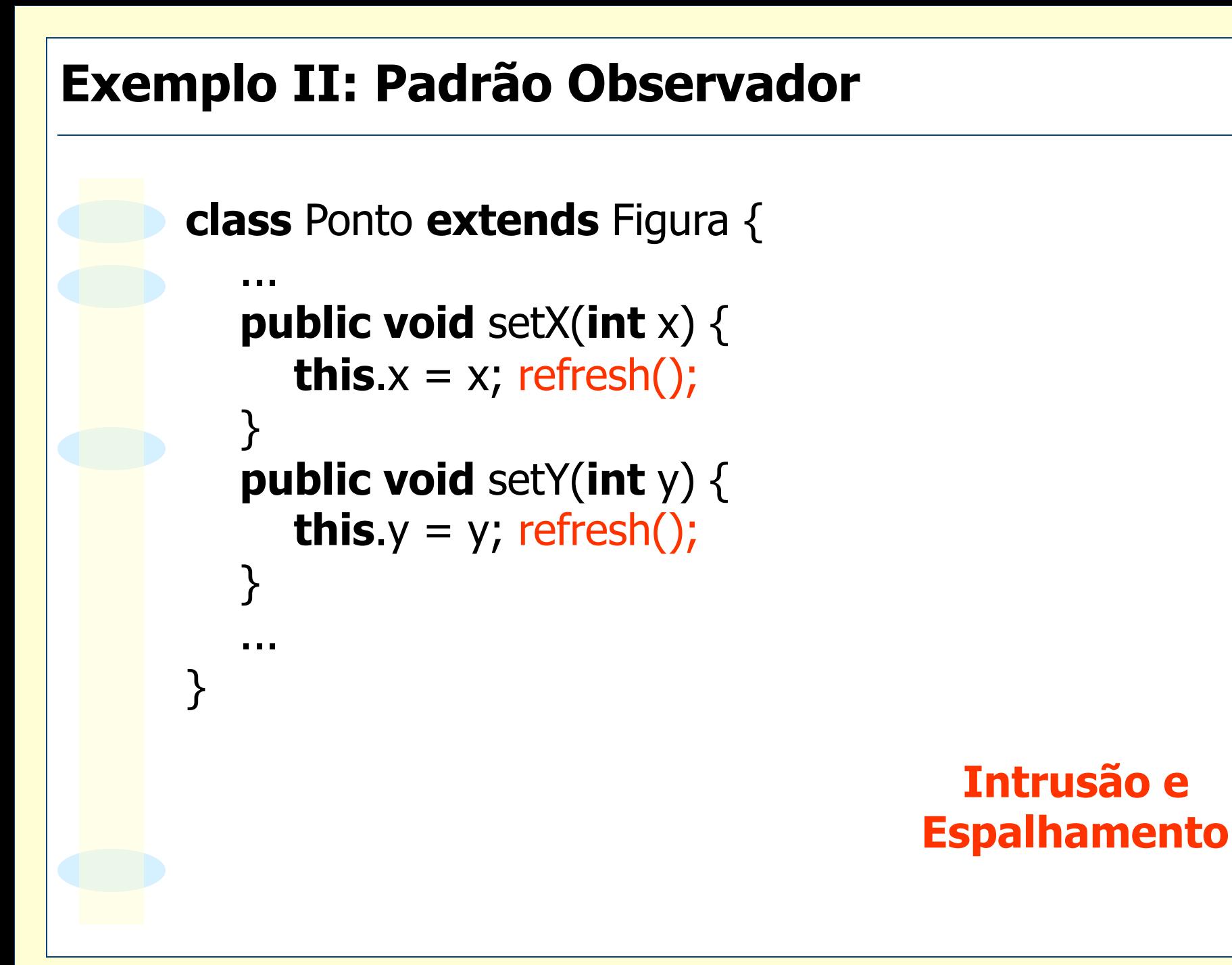

- o O padrão "desaparece no código"
- $\circ$  A sua implementação não é modular

O Adicionar ou remover o padrão no sistema é geralmente uma substituição invasiva e de difícil retrocesso

- $\circ$  Especificação do padrão é reusável
- m Implementação do padrão não pode ser totalmente modularizada
- m **Classes participantes do padrão não são totalmente reusáveis**

#### **Metodologia de Desenvolvimento Orientado por Aspectos**

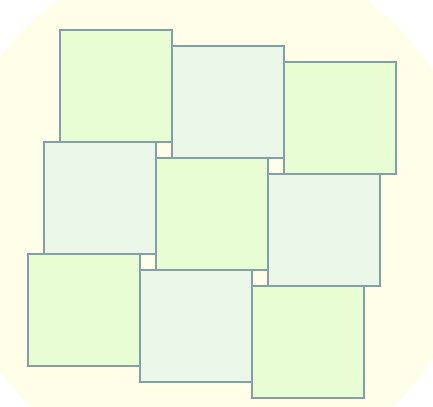

- o Fases do desenvolvimento orientado por aspectos:
	- ♦ Decomposição de requisitos
	- ♦ Implementação separada dos requisitos
	- ♦ Recomposição de requisitos

O Decomposição de requisitos:

♦ separação dos requisitos em funcionais e transversais.

**public class** SomeBusinessClass **extends** OtherBusinessClass { "Dados membros do módulo" "Outros dados membros: stream de logging, flag de consistência"

"Métodos redefinidos da superclasse"

**public void** performSomeOperation(OperationInformation info) {

"Garante autenticidade"

"Garante que info satisfaça contrato"

"Bloqueia o objeto para garantir consistência entre threads"

"Garante que a cache está atualizada"

"Faz o logging do início da operação"

"REALIZA A OPERAÇÃO OBJETIVO"

"Faz o logging do final da operação"

"Desbloqueia o objeto"

}

}

"Outras operações semelhantes à anterior"

**public void** save(PersistenceStorage ps) { "..." } **public void** load(PersistenceStorage ps) { "..." }

O Classificação de requisitos transversais:

- $\bullet$  Infra-estrutura
- ♦ Serviços
- ♦ Paradigmas

O Exemplos de requisitos de infra-estrutura:

- ♦ Coordenação: escalonamento e sincronização
- ♦ Distribuição: tolerância a falhas, comunicação, serialização e replicação
- ♦ Persistência

O Exemplos de requisitos de serviços:

- ♦ Segurança
- ♦ Recuperação de erros
- ♦ Operações de retrocesso (undo)
- ♦ Rastreamento
- ♦ Registro de operações

O Exemplos de requisitos de paradigma:

- ♦ Padrão visitor
- ♦ Padrão observer

 $\circ$  Após a decomposição, implementam-se os requisitos **separadamente** 

o Utiliza-se POO para a implementação

O Para cada requisito, pode-se:

- ♦ Implementar classes e interfaces específicas para o problema
- ♦ Utilizar bibliotecas externas

m Após a implementação separada de cada requisito, especificam-se as **regras de recomposição** do sistema.

- O Estas regras são implementadas como **aspectos**.
- o Aspectos definem como compôr requisitos em um processo denominado costura (*weaving*).

**public class** SomeBusinessClass **extends** OtherBusinessClass { "Dados membros do módulo"

"Outros dados membros: stream de logging, flag de consistência"

"Métodos redefinidos da superclasse"

**public void** performSomeOperation(OperationInformation info) {

"Garante autenticidade"

"Garante que info satisfaça contrato"

"Bloqueia o objeto para garantir consistência entre threads"

"Garante que a cache está atualizada"

"Faz o logging do início da operação"

"REALIZA A OPERAÇÃO OBJETIVO"

"Faz o logging do final da operação"

"Desbloqueia o objeto"

}

```
} 
"Outras operações semelhantes à anterior" 
public void save(PersistenceStorage ps) { "..." } 
public void load(PersistenceStorage ps) { "..." }
```
O Conceitos fundamentais:

- ♦ Pontos de junção (*joinpoints*)
- ♦ Conjuntos de junção (*pointcuts*)
- ♦ Regras de junção (*advices*)

m Pontos de junção são pontos da execução do programa:

- ♦ Chamadas e execuções de métodos
- ♦ Chamadas e execuções de construtores
- ♦ Retorno de métodos
- ♦ Retorno de construtores
- ♦ Lançamento de exceções
- ♦ Tratamento de exceções
- ♦ Alteração de campo de classe

- m Conjuntos de junção são conjuntos de pontos de junção
- O Conjuntos de junção reunem informações de contexto de pontos de junção
- O Exemplos:
	- ♦ Todas as chamadas de métodos públicos
	- ♦ Toda criação de objetos da classe Point
	- ♦ Toda chamada do método Point.setX ou Point.setY
	- ♦ Toda alteração do campo x da classe Point

- O Regras de junção definem como interferir nos pontos de junção
- $\circ$  Exemplo:
	- ♦ Chamar o método Logger.logEntry antes de toda chamada de método público do programa
	- Chamar o método notifyObservers após toda execução dos métodos Point.setX e Point.setY

- O Recursos básicos de linguagens orientadas por aspectos:
	- ♦ definição de pontos de junção;
	- ♦ identificação pontos de junção;
	- ♦ interferência na execução de pontos de junção.

m Aspectos encapsulam os recursos das linguagens orientadas por aspectos

m **Aspecto = unidades de implementação modular de requisitos transversais** 

m Um aspecto contém definições de conjuntos e regras de junção

}

}

```
public aspect LoggingAspect { 
   pointcut publicMethods(): execution(public * *(..)); 
   pointcut logObjectCalls() : execution(* Logger.*(..)); 
   pointcut loggableCalls() : 
      publicMethods() && ! logObjectCalls();
```

```
before(): loggableCalls() { 
  Logger.logEntry(thisJoinPoint.getSignature().toString()); 
}
```

```
after(): loggableCalls() { 
  Logger.logExit(thisJoinPoint.getSignature().toString());
```
m O *Weaver* é o compilador de aspectos o Objetivo: realizar o processo de costura de código (*weaving*)

O O processo de costura entrelaça códigos de regras de junção com códigos dos pontos de junção.

o Costura = instrumentação das classes do programa

o Para modelagem de aspectos, utilizam-se variações dos diagramas da UML

o Diagramas geralmente utilizados:

- ♦ Classes
- ♦ Seqüência
- ♦ Colaboração

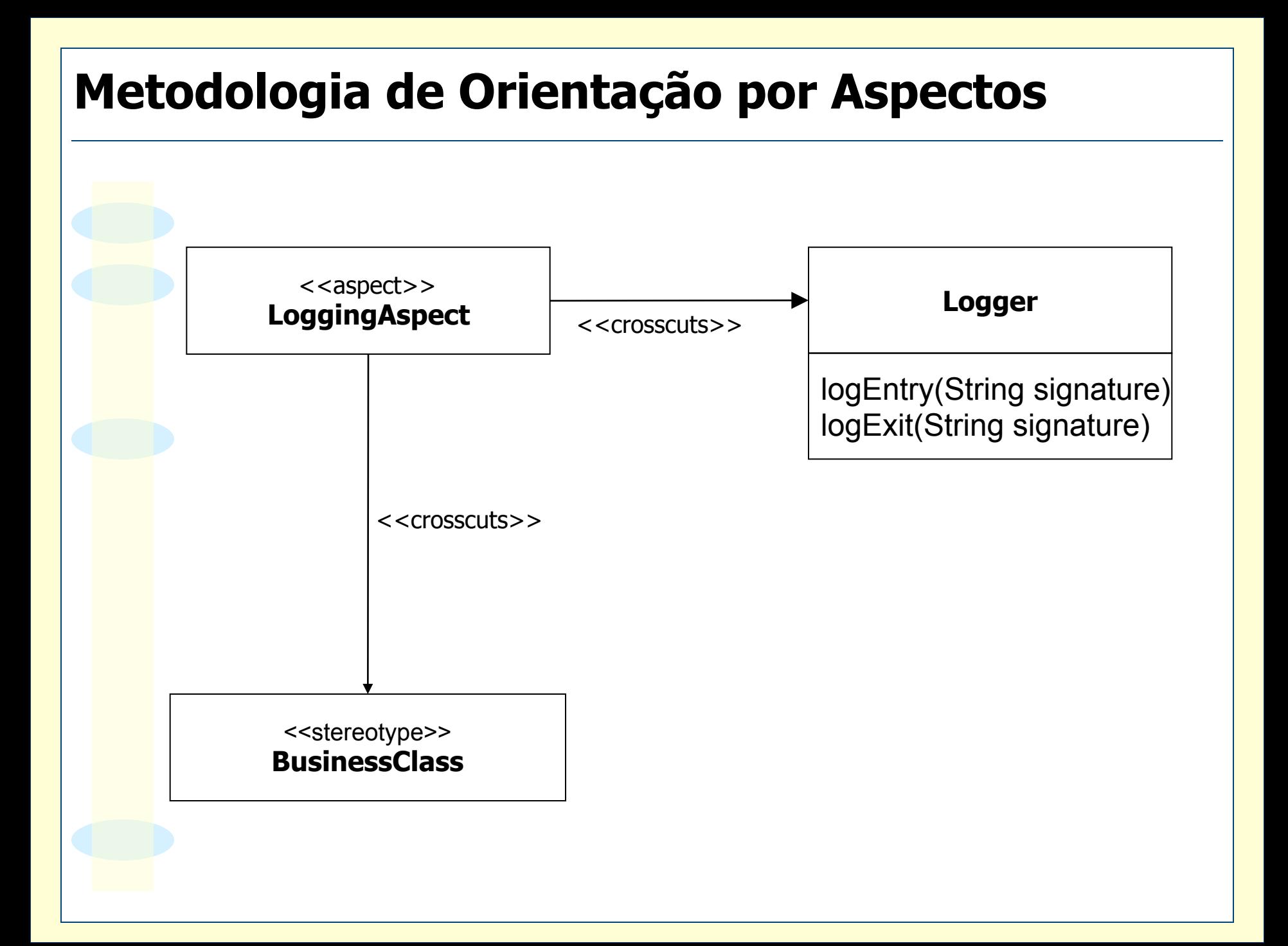

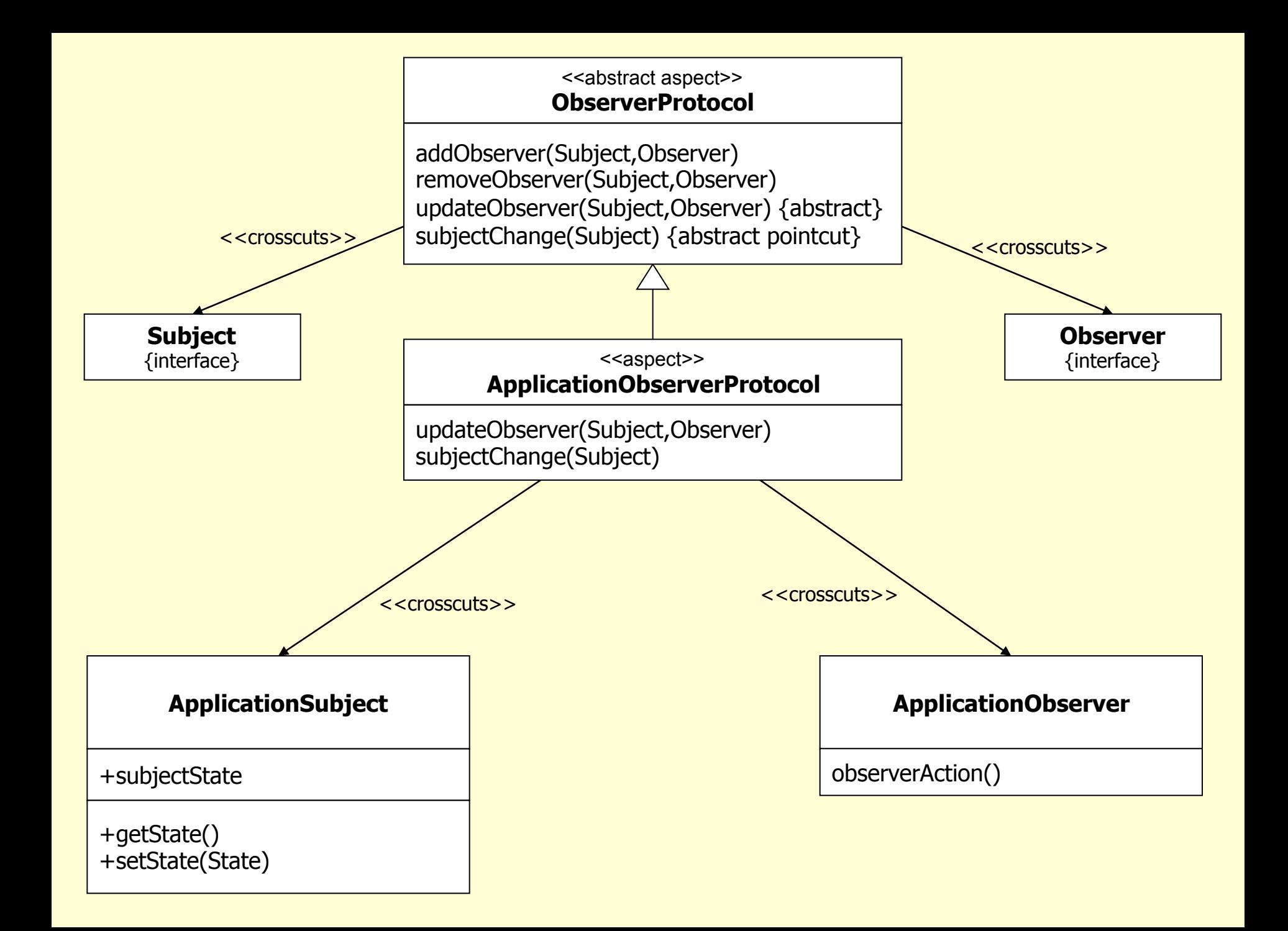
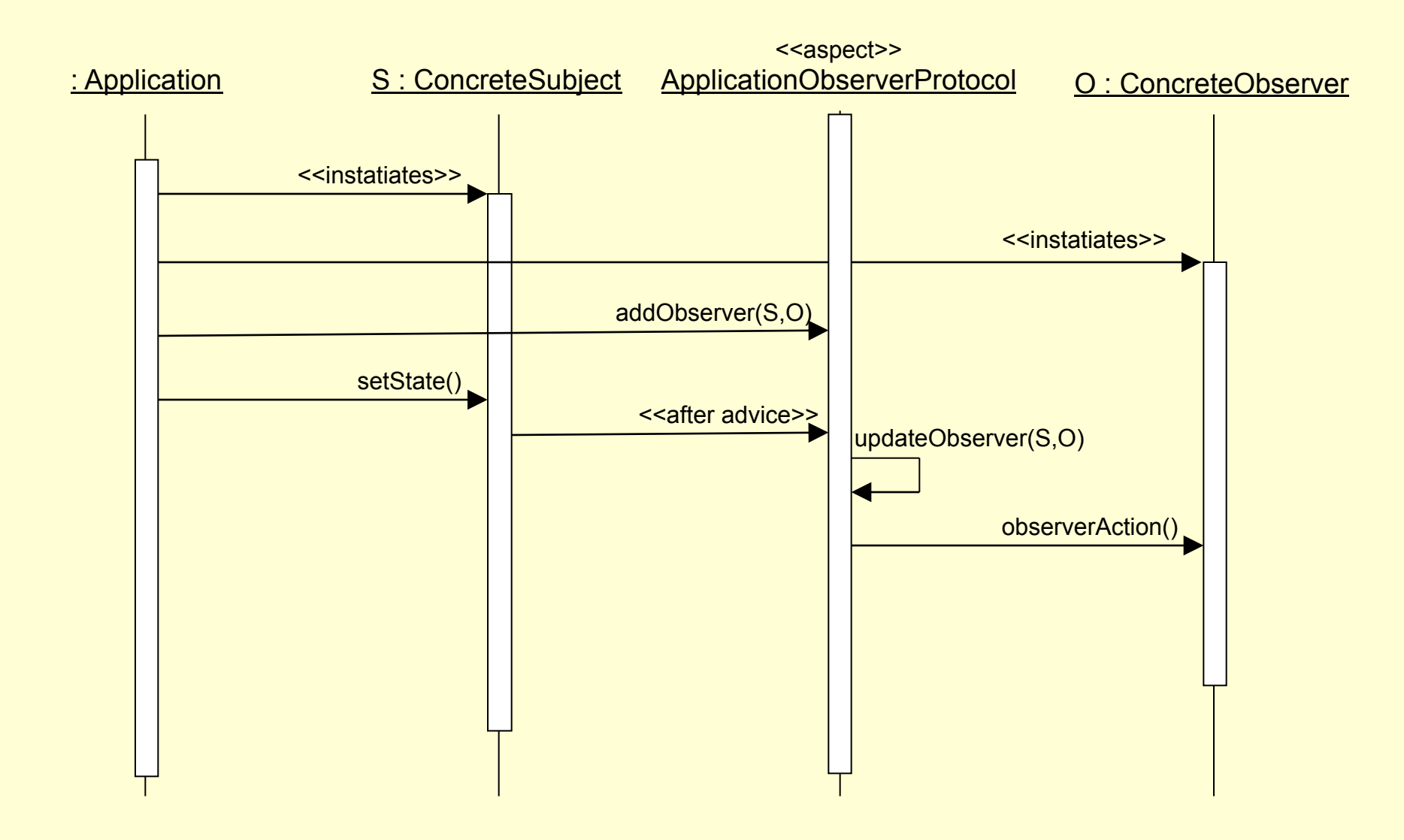

# **Metodologia de Orientação por Aspectos**

- o O desenvolvimento orientado por aspectos é bastante semelhante ao orientado por objetos
- O Proposta metodológica:
	- ♦ definir e implementar os requisitos do sistema por meio de orientação por objetos;
	- ♦ definir regras de costura que façam o entrelaçamento dos requisitos em diferentes módulos.

## **Metodologia de Orientação por Aspectos**

- o Para modelagem de aspectos, pode-se utilizar a própria linguagem UML.
- O Dentre os diagramas da UML, os mais utilizados são os diagramas de classes, de seqüência e de colaboração.
- m Poucos conceitos são introduzidos nestes diagramas.
- O A orientação por aspectos, no nível de projeto do sistema, é bastante acessível aos desenvolvedores de sistemas de software.

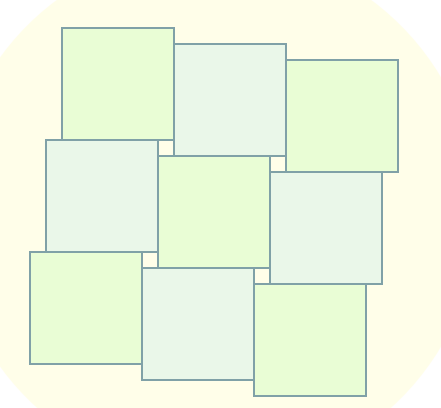

O A linguagem AspectJ é uma extensão de Java para implementação de AOP

o Definida pelo criador de AOP, Gregor Kiczales

o Informações e ambientes de execução:

- ♦ eclipse.org/aspectj
- ♦ eclipse.org/ajdt

m Um **Aspecto** é uma unidade modular de implementação de requisitos transversais.

O Aspectos são definidos por declarações de aspectos, que são similares a declarações de classes em Java.

o Declarações de aspectos podem:

- ♦ declarar conjuntos de junção e regras
- ♦ incluir métodos e campos
- ♦ estender classes ou outros aspectos.

O AspectJ suporta dois tipos de implementação de requisitos transversais:

#### ♦ **Transversalidade dinâmica**

permite definir implementação adicional em pontos bem definidos do programa

## ♦ **Transversalidade estática**

afeta as assinaturas estáticas das classes e interfaces de um programa Java.

m **Pontos de junção** são posições bem definidas da execução de um programa

- o Exemplo: chamadas de métodos ou execução de blocos de tratamento de exceções.
- m Pontos de junção podem também possuir contexto associado.
- m Exemplo: em uma chamada de método, o contexto contém objeto alvo da chamada e a lista de argumentos da chamada do método

m Um **conjunto de junção** é formado por um conjunto de pontos de junção e as informações de contexto destes pontos.

#### O AspectJ utiliza conjuntos de junção para

- ♦ Especificar coleções de pontos de junção
- ♦ Expôr contexto de pontos de junção para regras de junção
- O Sintaxe para definição de conjuntos de junção:

**pointcut** nome(arg1, ..., argn): definição;

o Tipos fundamentais de pontos de junção:

- ♦ Chamadas de métodos e construtores
- ♦ Execuções de métodos e contrutores
- ♦ Acesso a campos de classe
- ♦ Tratamento de exceções
- ♦ Inicializações estáticas de classe

O Para chamadas de métodos e construtores, utiliza-se o operador **call**, com a sintaxe: **call**(assinatura)

O Exemplos:

- ♦ **call**(**void** Point.setX(**int**))
- ♦ **call**(Point.new(**int**,**int**))
- ♦ **pointcut** callConstrutorPonto(): **call**(**void** Point.new(**int**,**int**));

o Para execuções de métodos e construtores, utiliza-se o operador **execution**, com a sintaxe:

 **execution**(assinatura)

O Exemplos:

- ♦ **execution**(**void** Point.setX(**int**))
- ♦ **execution**(Point.new(**int**,**int**))
- ♦ **pointcut** execConstrutorPonto(): **execution**(**void** Point.new(**int**,**int**));

O Diferenças entre pontos de junção de chamadas e de execuções:

- ♦ o contexto no qual estão inseridos
- ♦ o local onde o código do aspecto é costurado

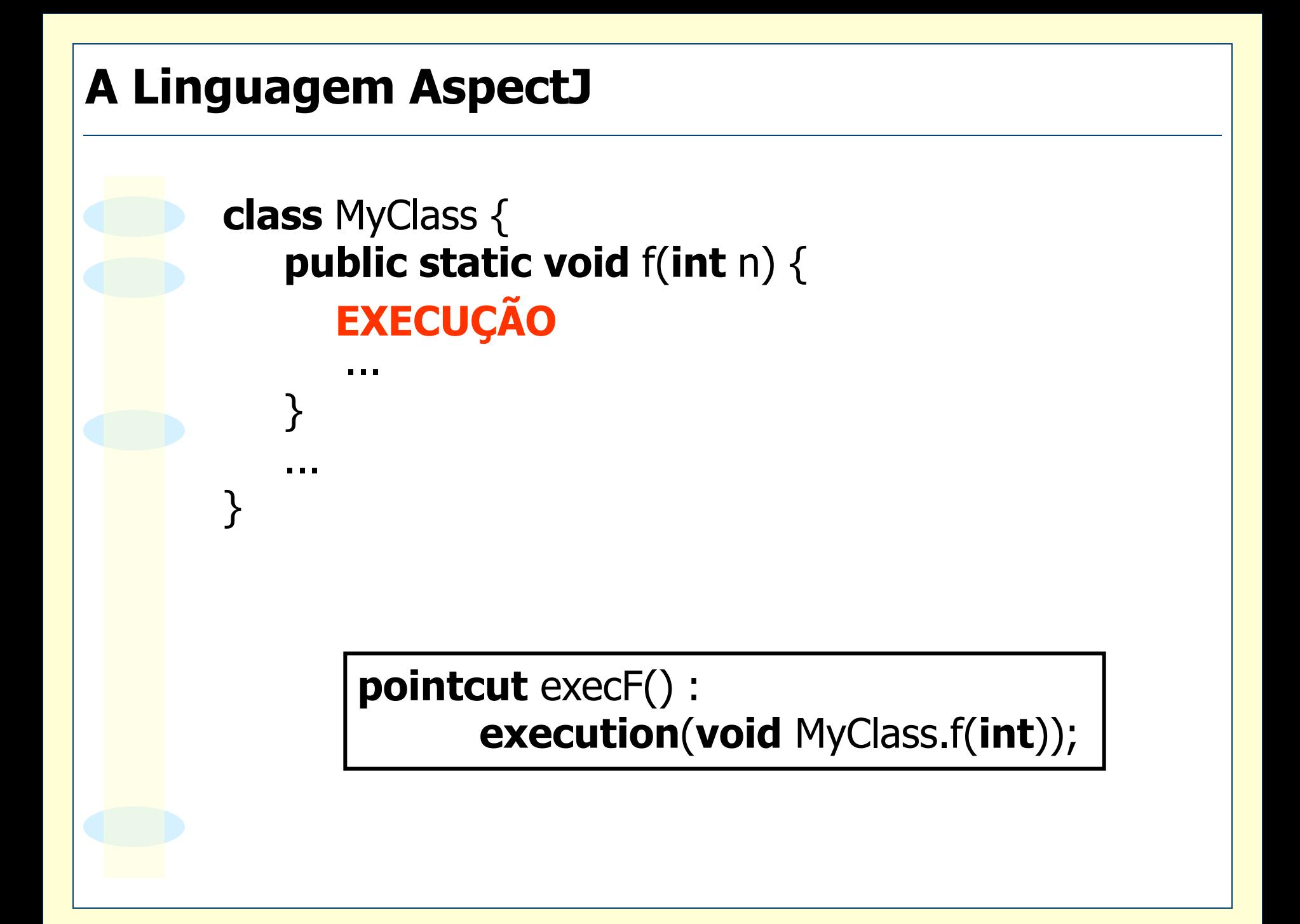

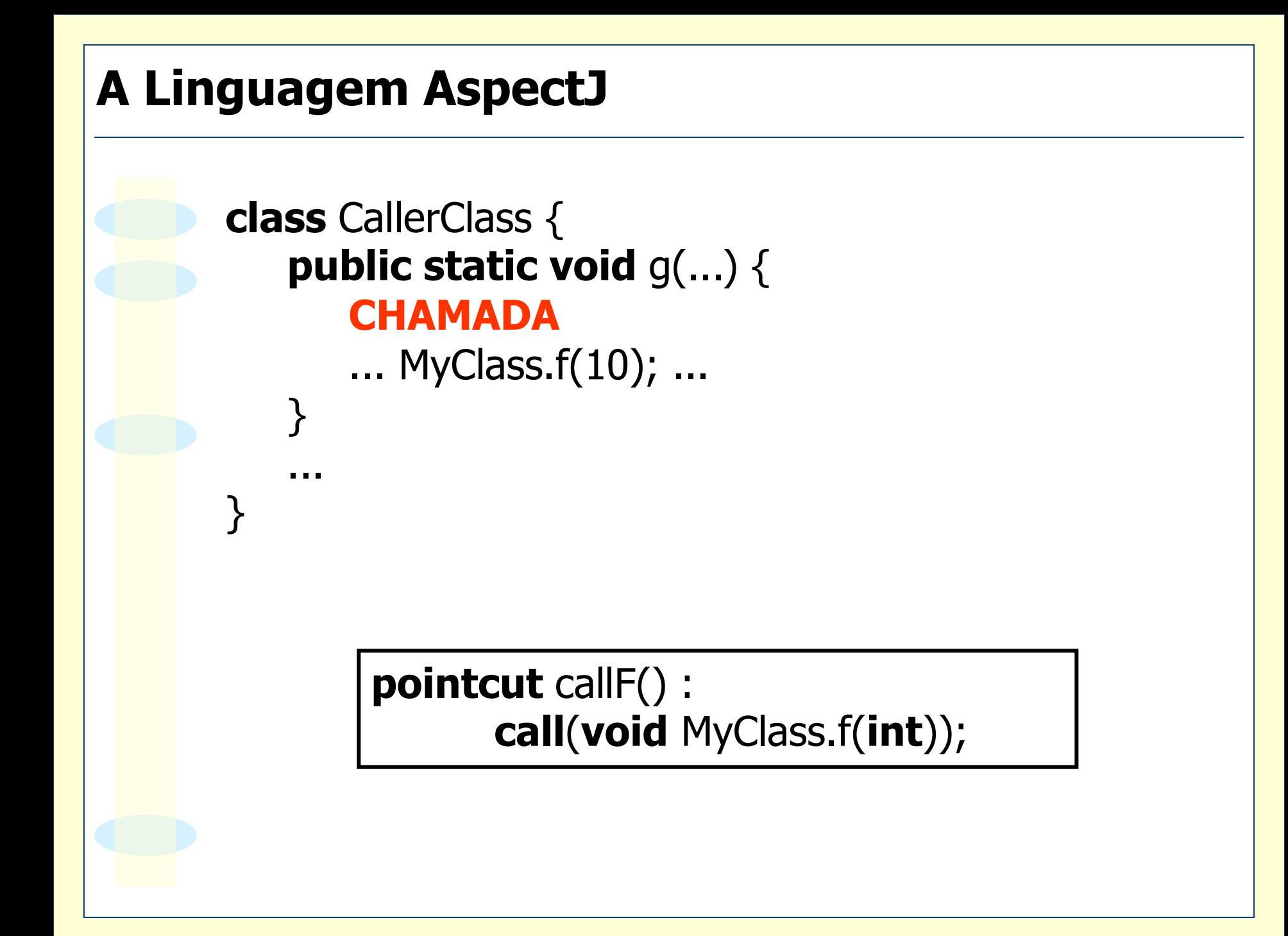

m Para acessos a campos de classe, utilizamse os operadores

- ♦ **get**(campo)
- ♦ **set**(campo)

O Exemplos:

♦ **get**(**int** Point.x)

♦ **pointcut** alteraX(): **set**(**int** Point.x); m Para tratamento de exceção, utiliza-se o operador

♦ **handler**(classe-exceção)

O Exemplos:

♦ **handler**(NumberFormatException)

♦ **pointcut** trataExcecaoIO(): **handler**(IOException); m Para execução do bloco **static** de classes, utiliza-se o operador

♦ **staticinitialization**(nome-classe)

#### $\circ$  Exemplo

♦ **staticinitialization**(MyClass)

#### $\circ$  Modificadores

- ♦ Operações em conjuntos: **|| && !**
- ♦ Símbolos curingas: **\* + ..**
- ♦ Visibilidade, **static**

```
pointcut loggableCalls(): 
execution(public * *(..)) 
 && !execution(* Logger.*(..))
```
**pointcut** setPointField(): **call**(**void** Point.setX(int)) || **call**(**void** Point.setY(int))

**pointcut** setFigureField(): **call**(**void** Figure+.set\*(..));

m Definição baseada na estrutura do programa:

- ♦ **within**(classe)
- ♦ **withincode**(método)

**pointcut** setFieldOutsideSetter(): **set**(**int** Point.x) && ! **withincode**(**void** Point.setX(**int**));

**pointcut** createPointOutsideFactory(): **call**(Point.new(..)) && ! **withing**(PointFactory);

o Definição baseada em contexto:

- ♦ **this**(classe ou objeto)
- ♦ **target**(classe ou objeto)
- ♦ **args**(argumentos)

**pointcut** updatingFigure(Figure f): **call**(**void** Figure+.set\*(..)) && **target**(f);

**pointcut** updatingFigure(Figure f): **execution**(**void** Figure+.set\*(..)) && **this**(f);

**pointcut** updatingPoint(Point p, int val): **execution**(**void** Point.set\*(int)) && **this**(p) && **args**(val);

m Diferença entre **this** e **target**:

- ♦ **this**(*obj*): *obj* é o objeto que originou a chamada do método onde ocorre o ponto de junção
- ♦ **target**(*obj*): *obj* é o objeto receptor de chamada de método

**pointcut** movingPoint(Line l, Point p): **call**(**void** Point.moveBy(**int**,**int**)) && **this**(l) && **target**(p);

m Diferença entre **this** e **within**:

- ♦ **this**(*Classe*): *Classe* é o tipo dinâmico do objeto
- ♦ **within**(*Classe*): *Classe* é o tipo estático do objeto

}

**public abstract class** Figure { **public abstract void** moveBy(**int** x, **int** y); }

**public class** Point **extends** Figure { **private int** x, y; **public void** moveBy(**int** x, **int** y) { **this**.x += x; **this**.y  $+= y;$ }

}

}

**public class** Line **extends** Figure { Point p1, p2; **public void** moveBy(**int** x, **int** y) { p1.moveBy(x,y); p2.moveBy(x,y);

**pointcut** withinLine(): **call(void** Point.moveBy(**int**,**int**)) && **within**(Line);

**pointcut** thisLine(): **call(void** Point.moveBy(**int**,**int**)) && **this**(Line);

**pointcut** withinFigure(): **call(void** Point.moveBy(**int**,**int**)) && **within**(Figure);

**pointcut** thisFigure(): **call(void** Point.moveBy(**int**,**int**)) && **this**(Figure);

o Definição baseada no fluxo de execução:

- ♦ **cflow**(*conjunto-junção*) todos os pontos de junção gerados pertencentes ao fluxo de execução de *conjunto-junção*
- ♦ **cflowbelow**(conjunto-junção)

todos os pontos de junção pertencentes ao fluxo de execução de *conjunto-junção, sem considerar o próprio ponto de junção originador*

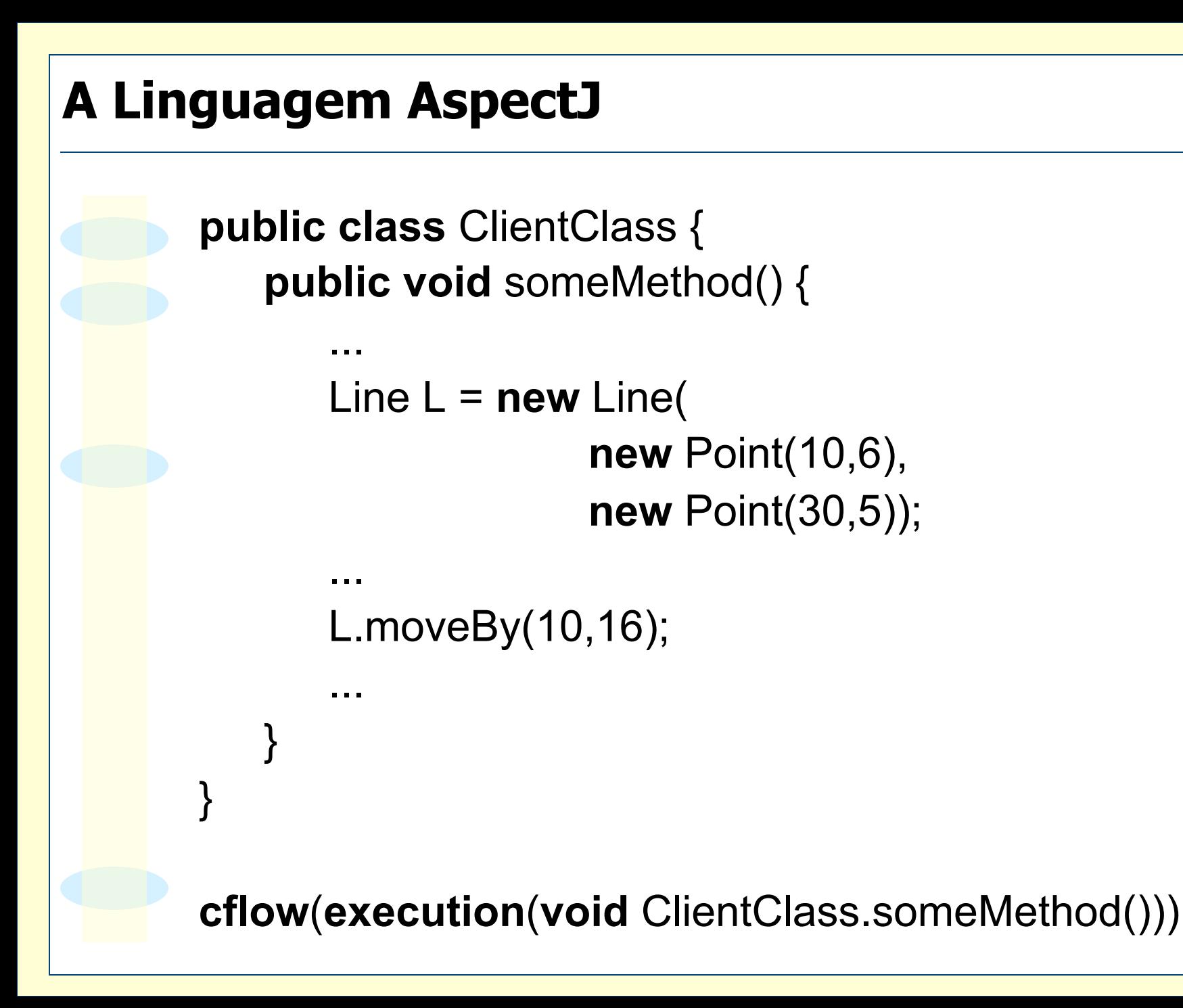

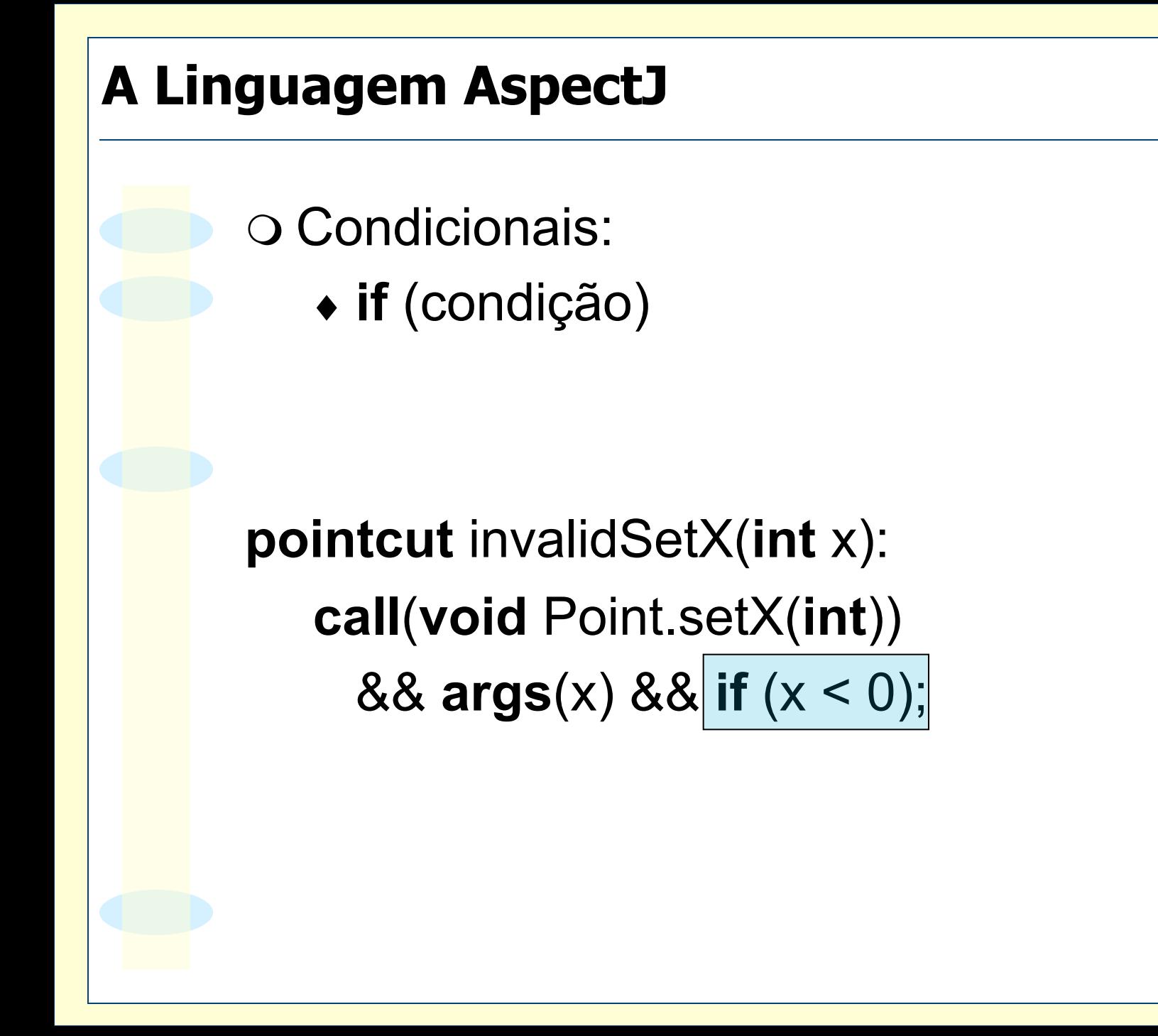

o A linguagem AspectJ permite examinar informações nos pontos de execução de algum ponto de junção.

m Cada corpo de regra de junção possui um objeto especial, *thisJoinPoint*, que contém informações sobre o ponto de junção.

m Operações possíveis de *thisJoinPoint*:

- $\bullet$  getArgs()
- $\bullet$  getKind()
- ♦ getSignature()
- ♦ getStaticPart()
- ♦ getTarget()
- $\bullet$  getThis()

o Regras de junção definem as regras de costura de um programa orientado por aspectos.

m Regras de junção definem ações a serem executadas antes, depois ou ao redor de pontos de junção.

O Sintaxe:

}

}

**before** (argumentos) : conjunto-junção { Código a ser costurado

**after** (argumentos) : conjunto-junção { Código a ser costurado
}

}

}

**public aspect** LoggingAspect {

**pointcut** publicMethods(): **execution**(**public** \* \*(..));

**pointcut** logObjectCalls() : **execution**(\* Logger.\*(..));

**pointcut** loggableCalls() : publicMethods() && ! logObjectCalls(); **Todos os métodos públicos Métodos da classe Logger** 

**before**(): loggableCalls() { Logger.logEntry(thisJoinPoint.getSignature().toString()); **Métodos registrados** 

**after**(): loggableCalls() { Logger.logExit(thisJoinPoint.getSignature().toString()); **Entrada de método** 

**Saída de método** 

}

**public aspect** UpdatingAspect {

**pointcut** updatingFigure(Figure f): **call**(**void** Figure+.set\*(..)) && **target**(f); **after**(Figure f): updatingFigure(f) { f.refresh(); } **Atualizações de Figuras** 

**Chamada do método de atualização após a modificação da figura** 

}

}

o Regras **after** podem ser executadas após retorno ou lançamento de exceção

**after**() **returning** () : loggableCalls() { Logger.logExit(thisJoinPoint.getSignature() + " with normal return");

**after**() **throwing** (Exception exc) : loggableCalls() { Logger.doExit(thisJoinPoint.getSignature()  $+$  " with " +  $exc +$  " thrown");

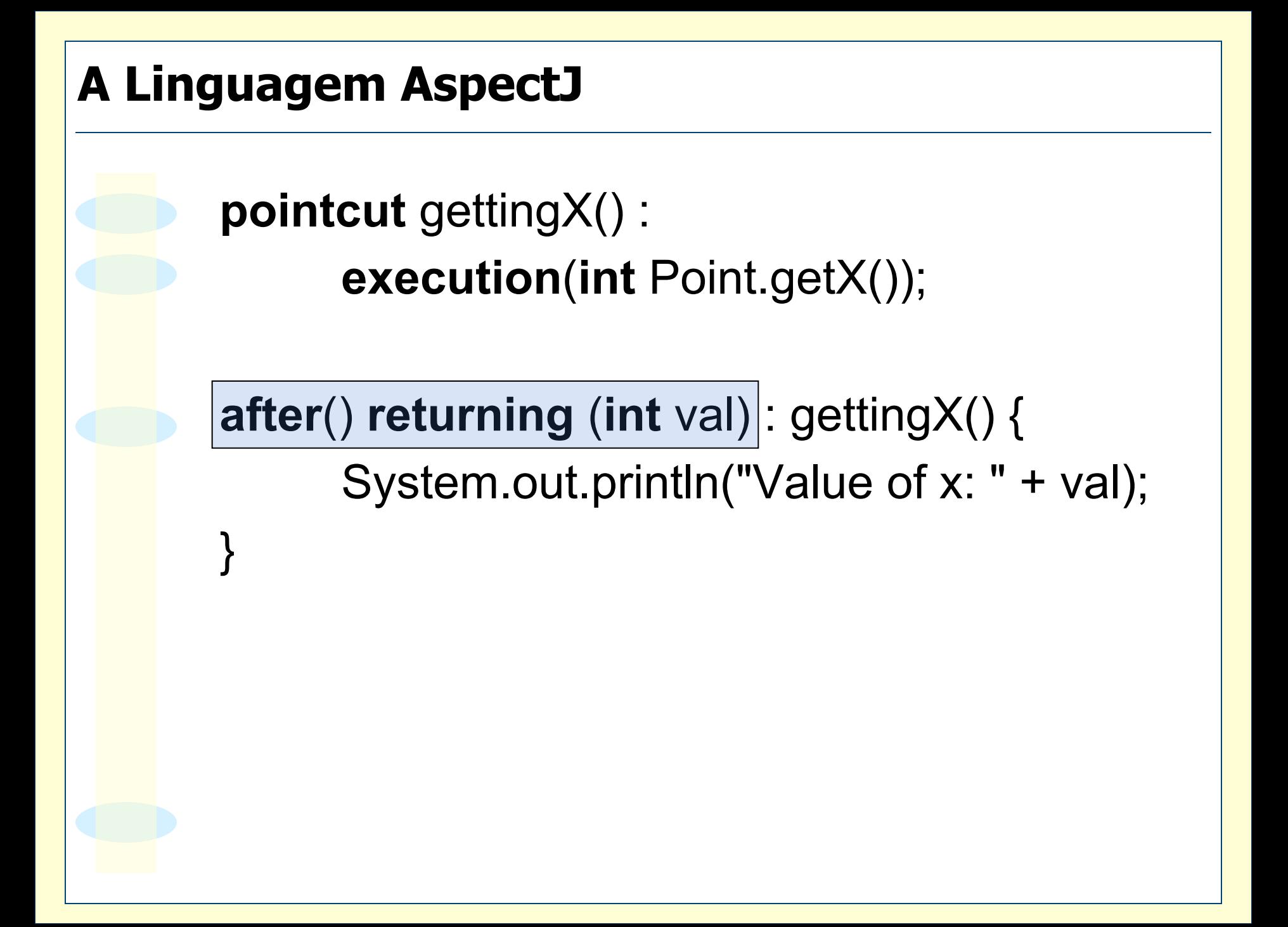

m Sintaxe da regra *around*: tipo **around** (argumentos) : conjunto-junção { Código a ser costurado }

O Substitui o ponto de junção pelo código a ser costurado

O O código do ponto de junção pode ser executado por meio da construção **proceed** 

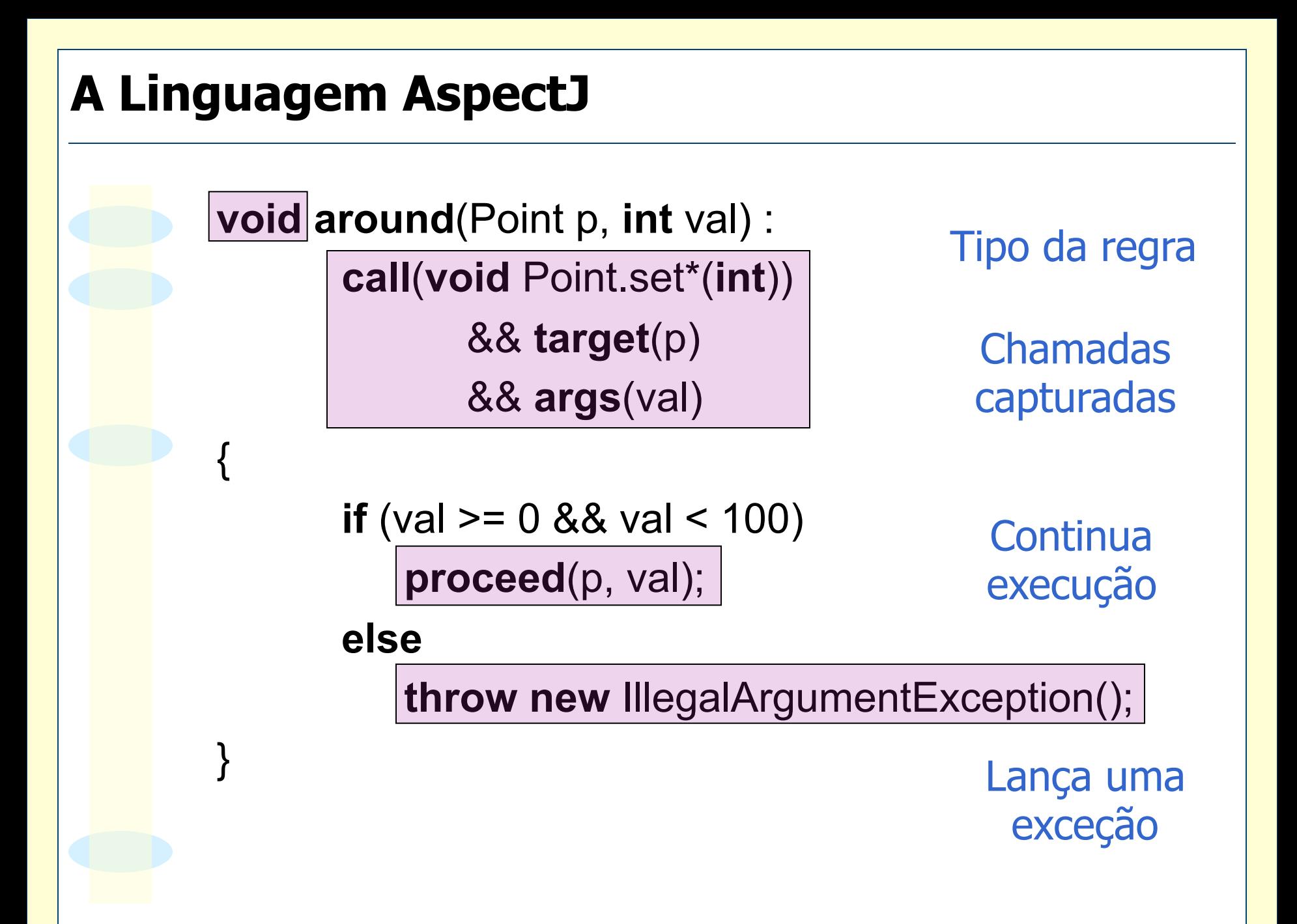

{

**void around**(Point p, **int** val) : **call**(**void** Point.set\*(**int**)) && **target**(p) && **args**(val)

> **if** (val  $>= 0$  && val < 100) **proceed**(p, val);

**else** 

**proceed**(p, 0);

Ou continua com outro valor

{

}

**pointcut** invalidPointConstruction(int x, int y): **call**(Point.**new**(**int**,**int**))

&& **args**(x,y) && (**if**(x < 0) || **if**(y < 0)) ;

#### **Valores inválidos**

Point **around**(**int** x, **int** y): **Tipo de retorno** 

invalidPointConstruction(x,y)

#### **Conjunto de junção**

**int**  $xa = Math.abs(x)$ ,  $ya = Math.abs(y)$ ;

**return proceed**(xa,ya);

**Chama o construtor com valores corrigidos** 

O Algumas implementações de aspectos necessitam de recursos para alterar:

- ♦ o comportamento das classes em tempo de execução
- ♦ estrutura estática das classes.
- o Exemplo: padrões de projeto

O A transversalidade dinâmica permite modificar o comportamento da execução do programa.

O A transversalidade estática permite redefinir a estrutura estática dos tipos e o seu comportamento em tempo de execução.

m Transversalidade estática em AspectJ:

- ♦ introdução de campos e métodos em classes e interfaces;
- ♦ modificação da hierarquia de tipos;
- ♦ declaração de erros e advertências de compilação;
- ♦ enfraquecimento de exceções.

O O mecanismo de introdução de AspectJ permite a inclusão de campos e métodos em classes e interfaces.

o É possível também adicionar métodos nãoabstratos em interfaces, definindo comportamento *default*.

**import** java.awt.event.MouseEvent; **import** java.awt.event.MouseListener;

**public aspect** MouseListenerAspect {

**public void** MouseListener.mouseClicked(MouseEvent e) { } **public void** MouseListener.mouseEntered(MouseEvent e) { } **public void** MouseListener.mouseExited(MouseEvent e) { } **public void** MouseListener.mousePressed(MouseEvent e) { } **public void** MouseListener.mouseReleased(MouseEvent e) { }

> } **Métodos** "**introduzidos**" **na interface MouseListener**

}

}

**public interface** Nameable { **public void** setName(String name); **public** String getName();

**public interface** Identifiable { **public long** getId(); **public void** setId(**long** id);

{

}

```
public class Entity 
      implements Nameable, 
                      Identifiable
```

```
private String name; 
public void setName(String name) { 
   this.name = name; 
} 
public String getName() { return name; } 
private long id; 
public void setId(long id) { 
   this.id = id;
}
```
**public long** getId() { **return** id; }

O Para reutilizar as implementações:

- ♦ A classe Entity deve estender uma classe que forneça as implementações default
- ♦ Utilizar composição: restringe o uso de polimorfismo

#### O Caso contrário, haverá duplicidade de código

}

}

}

```
public interface Nameable { 
   public void setName(String name); 
   public String getName(); 
   static aspect DefaultImplementation { 
      private String Nameable.name; 
      public void Nameable.setName(String name) { 
         this.name = name; 
      } 
      public String Nameable.getName() { 
         return name;
```
}

}

```
public interface Identifiable { 
   public void setId(long id); 
   public long getId(); 
   static aspect DefaultImplementation { 
       private long Identifiable.id; 
       public void Identifiable.setId(long id) { 
           this.id = id;
       } 
       public long Identifiable.getId() { 
           return id; 
       }
```
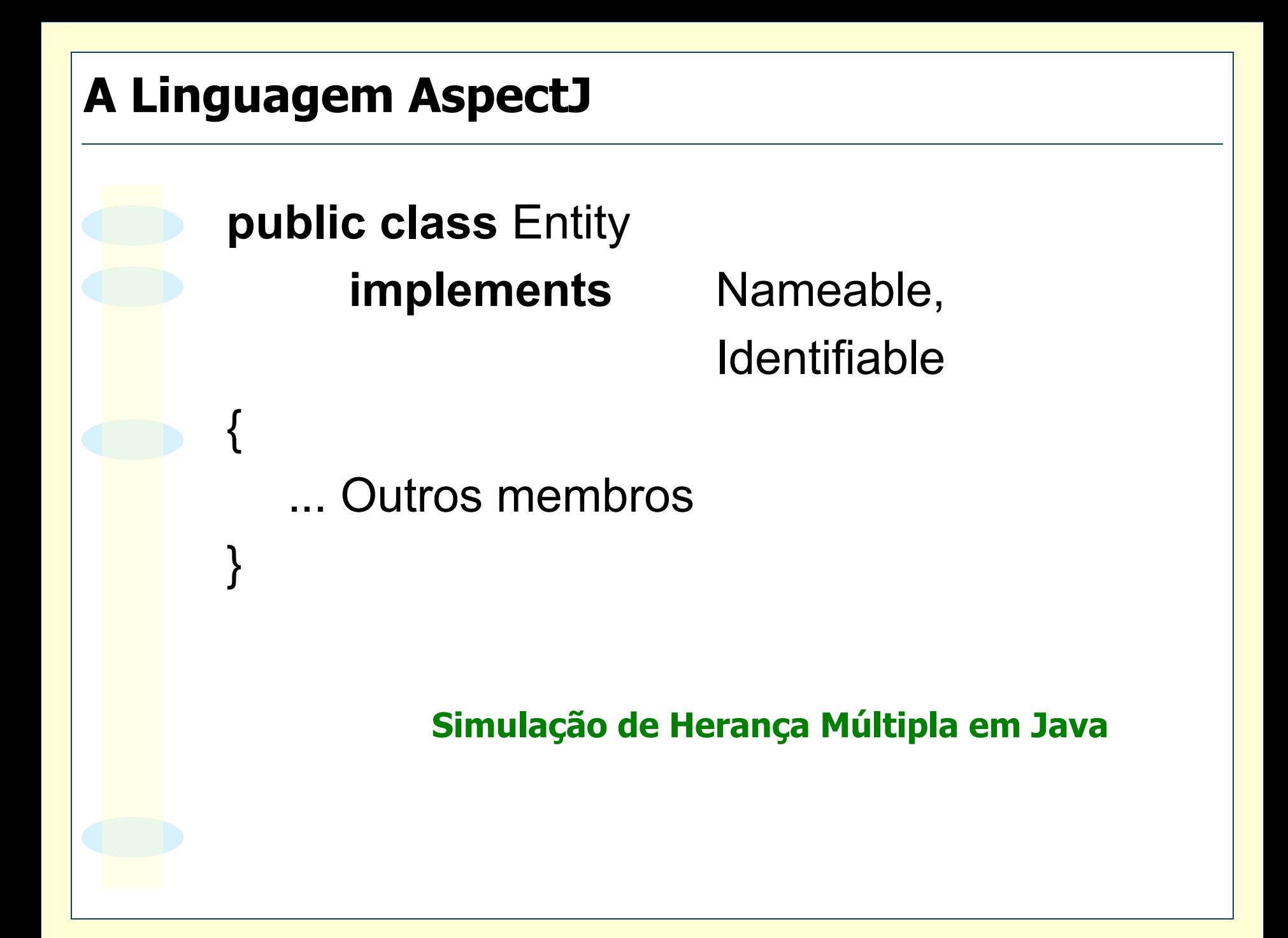

o Em AspectJ, é possível definir superclasses e implementação de interfaces para classes e interfaces já existentes, desde que isto não viole as regras de herança de Java.

**declare parents**:

tipo-filho **implements** lista-interfaces; **declare parents**:

tipo-filho **extends** classe-ou-lista-interfaces;

m Conseqüência: desacoplamento na hierarquia de classes dos requisitos funcionais e transversais

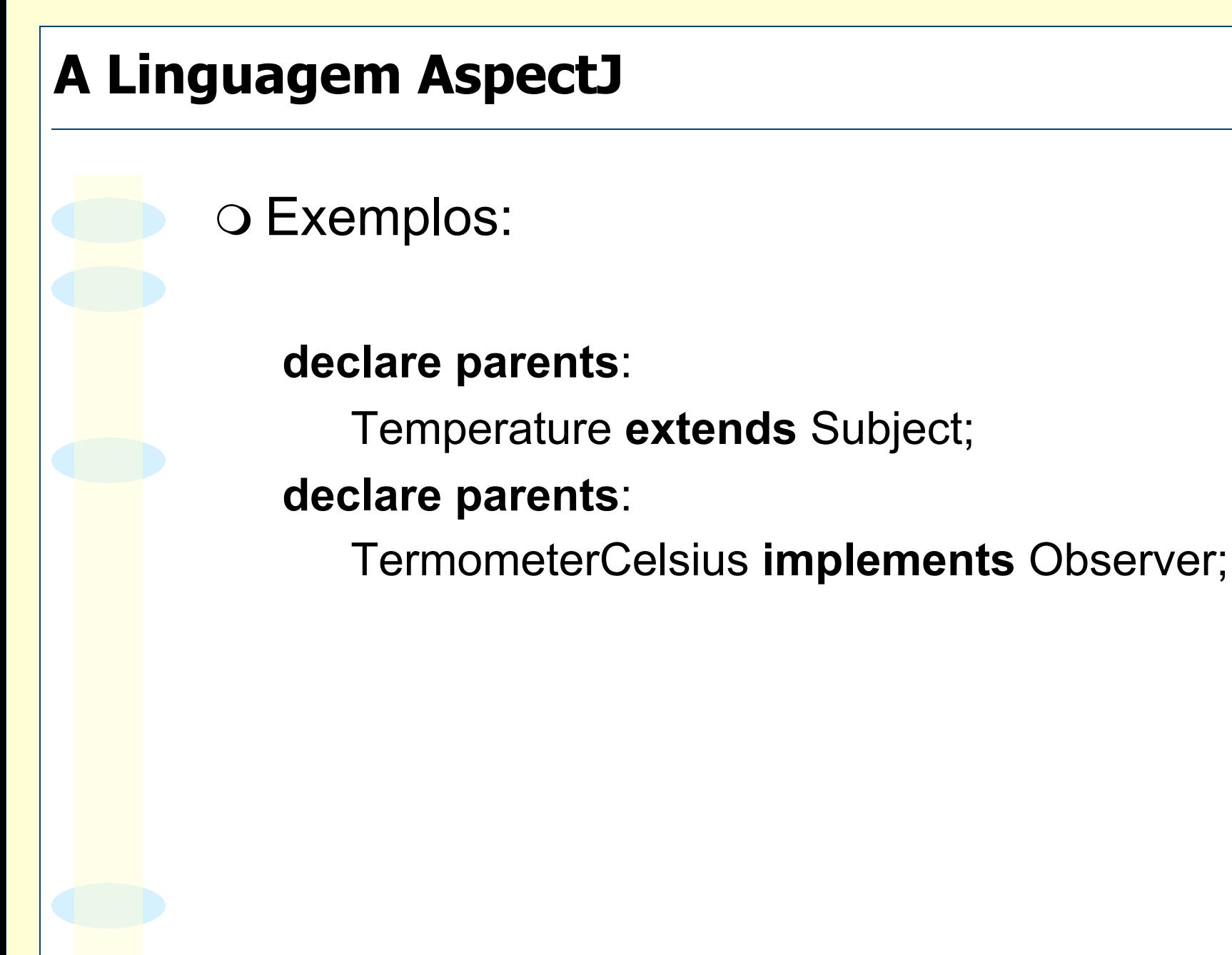

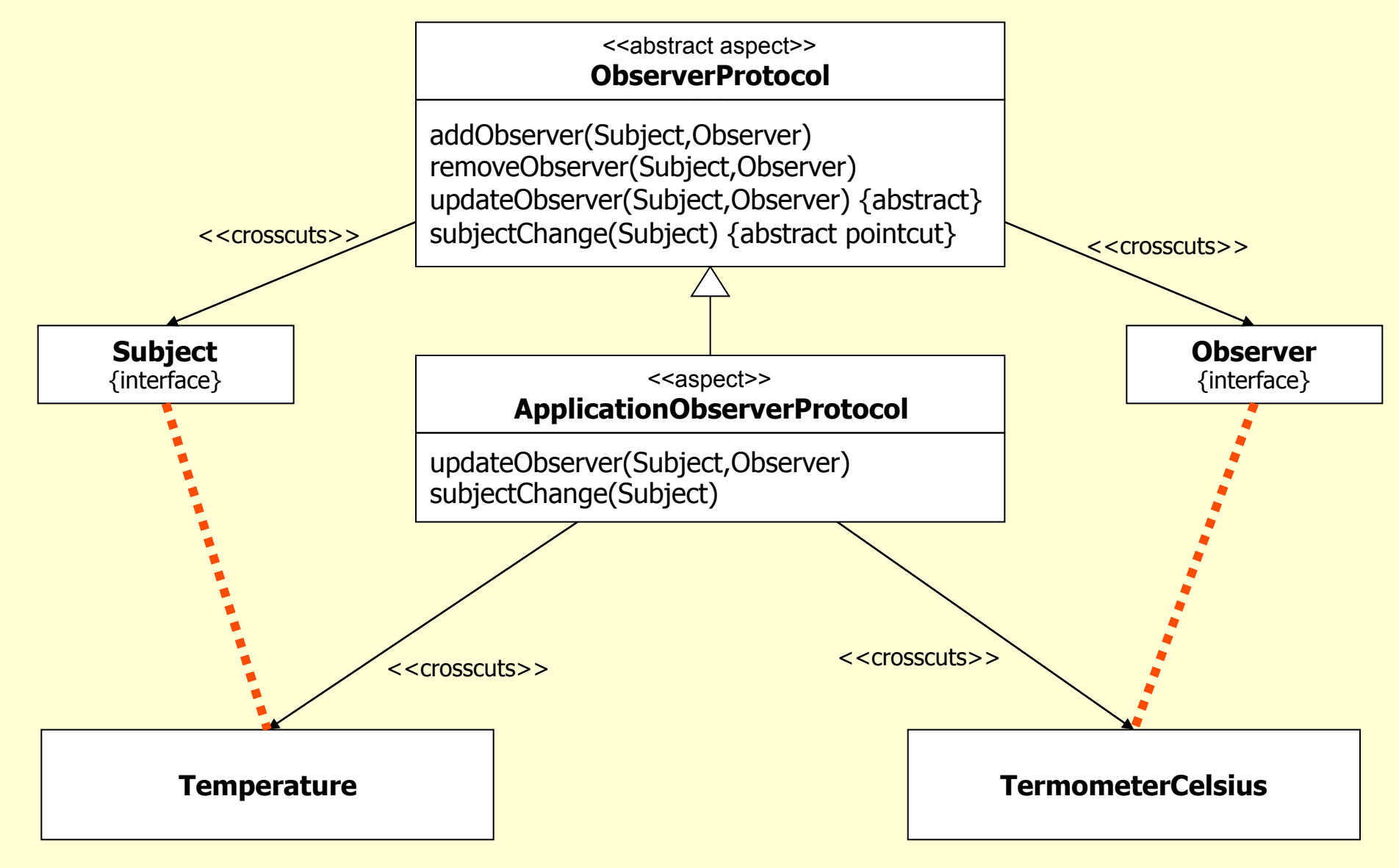

Desacoplamento dos requisitos funcionais e não-funcionais

m Em AspectJ, é possível declarar erros e advertências de compilação.

m Este mecanismo é similar às diretivas #error e #warning da linguagem C.

 $\circ$  Sintaxe:

**declare error**: conjunto-junção : mensagem-erro;

**declare warning**: conjunto-junção : mensagem-advertência;

m Exemplo: impedir o acesso direto aos campos de uma classe, mesmo dentro da classe

**declare error** : **Conjunto de junção** 

**set**(**int** Point.\*)

&& !**withincode**(**void** Point.**set**\*(**int**)) :

"Use setter method, even inside Point class.";

**Mensagem de erro** 

m Em Java, todas as exceções devem ser declaradas na assinatura dos métodos ou capturadas e tratadas.

o Vantagem: lembra o desenvolvedor de tratar condições de erro no programa.

O Desvantagem: se tivermos certeza de que uma exceção nunca ocorre, o código de tratamento é inútil e polui a implementação. m Exemplo: método escreve informações em um arquivo temporário e, logo em seguida, abra este arquivo para leitura.

m A exceção **FileNotFoundException** deve ser tratada.

m Entretanto, o arquivo existe, pois acabou de ser criado pelo próprio programa.

m Em AspectJ, é possível silenciar exceções de forma seletiva e relançá-las como exceções não checadas.

 $\circ$  Sintaxe:

**declare soft**: tipo-exceção : conjunto-de-junção;

 $\circ$  Efeito na compilação:

- ♦ enfraquece a exceção para o conjunto de junção especificado;
- ♦ o compilador Java não exija o seu tratamento.

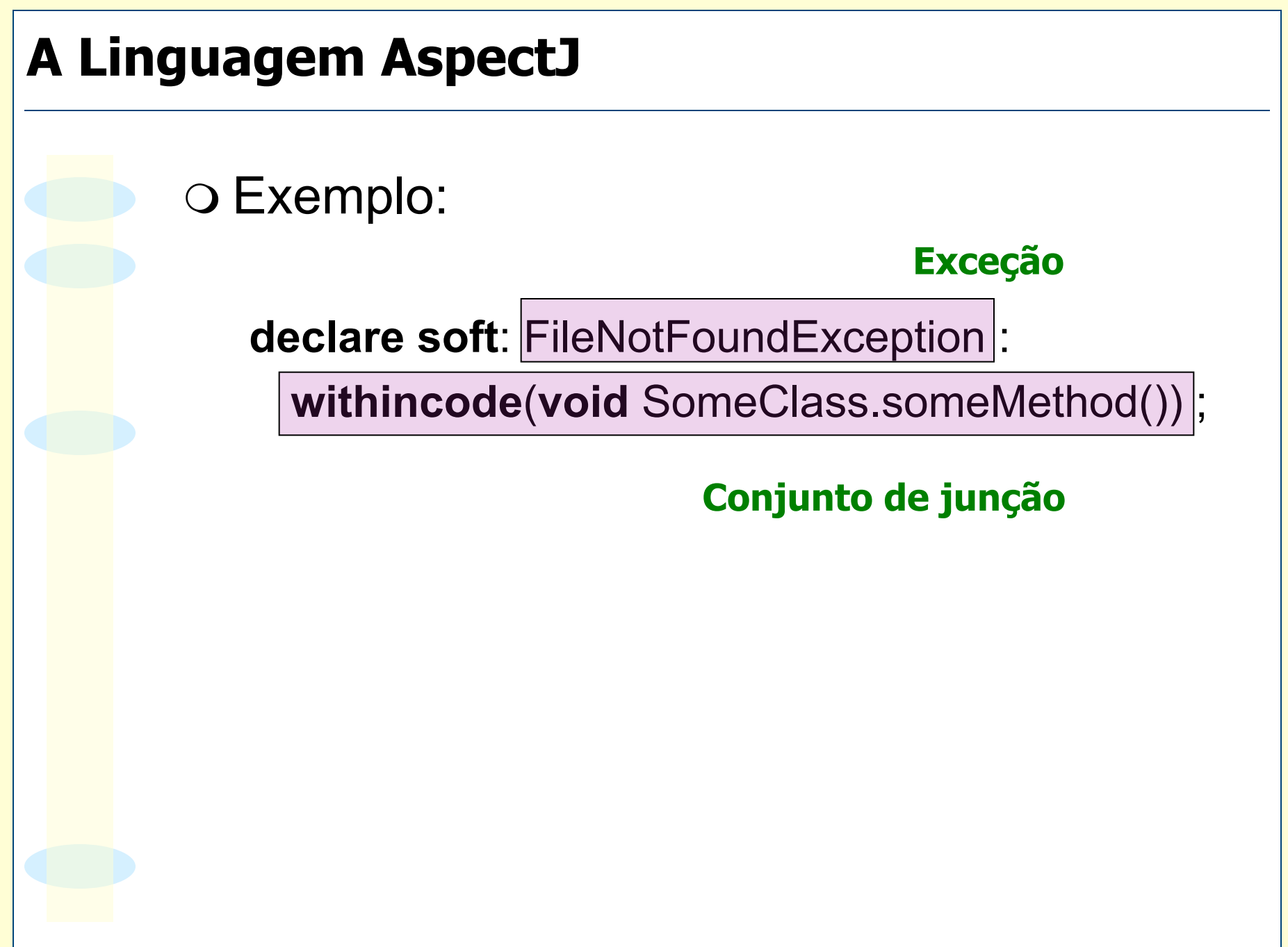

O A linguagem AspectJ é uma extensão de Java para implementação de AOP

O Em AspectJ é possível:

- ♦ Alterar o comportamento da execução de programas
- ♦ Alterar as assinaturas de classes e interfaces de um programa

# **Exemplos de Aplicação de Orientação por Aspectos**

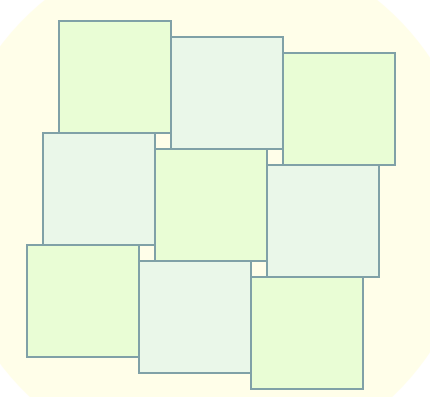

- O Objetivo: registrar as operações mais importantes da execução de um programa
- O Exemplos:
	- ♦ Chamadas e retorno de métodos
	- ♦ Lançamento e tratamento de exceções
	- ♦ Alteração de campos de classe
	- ♦ Chamadas e retorno de construtores
	- ♦ Chamadas de métodos de classes específicas

O Organização:

♦ Classe **Logger** 

implementação separada da funcionalidade de geração de registros

♦ Aspecto **LoggingAspect**  responsável pela costura da funcionalidade de geração de registros pelas classes do programa

**public class** Logger {

}

}

}

}

}

**public static void** logEntry(String signature) { System.out.println("Entering " + signature);

public static void logNormalExit(Strin**graigadaute) { nétodo** System.out.println("Normal return of " + signature);

**public static void logExitWithExeption(ormal de método** String signature, Exception exc) { System.out.println("Return of " + signature + " with exception " + exc);

public static void logExcep**Santlands ng Exception excec**eção System.out.println("Handling exception " + exc);

#### **Tratamento de exceção**

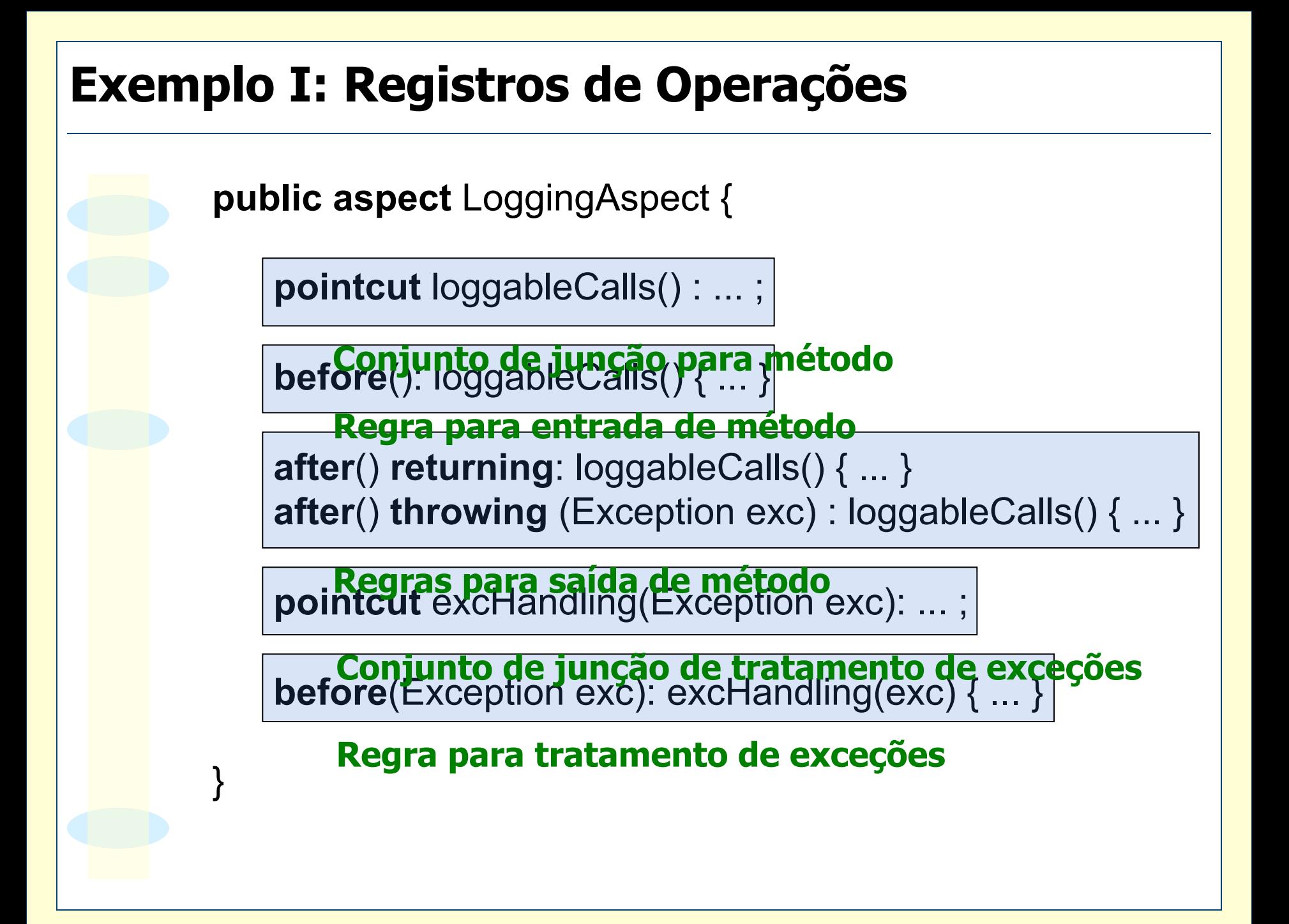

**pointcut** publicMethods(): **execution**(**public** \* \*(..));

**pointcut** logObjectCalls() : **execution**(\* Logger.\*(..)); **Todos os métodos públicos** 

**pointcut** loggableCalls() : publicMethods() && ! logObjectCalls(); **Todos os métodos da classe Logger** 

**Métodos públicos não pertencentes à classe Logger** 

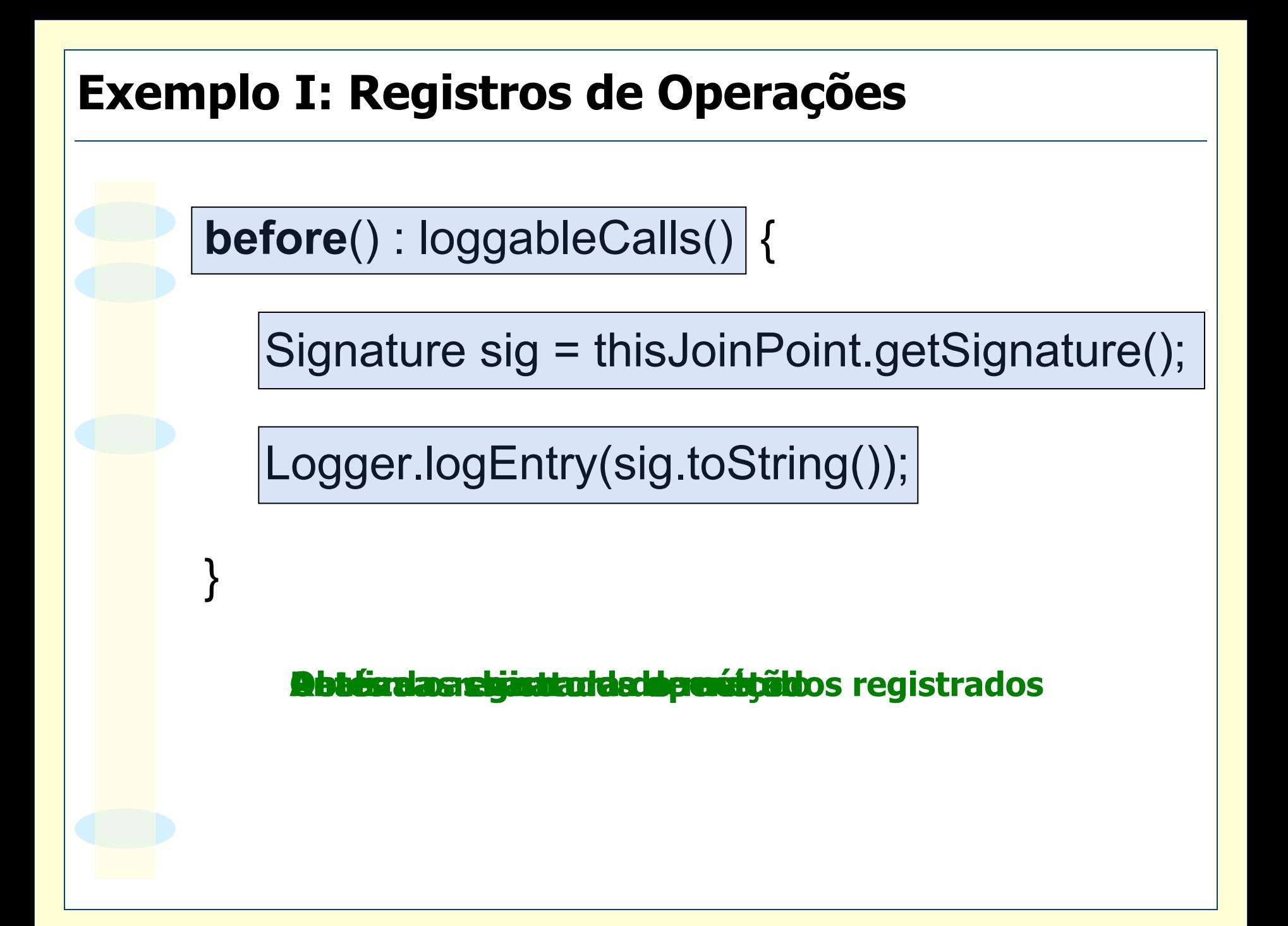
### **Exemplo I: Registros de Operações**

**after**() **returning**: loggableCalls() {

}

}

Signature sig = thisJoinPoint.getSignature(); Logger.logNormalExit(sig.toString());

#### **Rpóliza torno introdu de mático da originada e de métodos de metodos de metodos de metodos de metodos de metodos de metodos de metodos de metodos de metodos de metodos de metodos de metodos de metodos de metodos de metodo**

**after**() **throwing** (Exception e) : loggableCalls() {

Signature sig = thisJoinPoint.getSignature();

Logger.logExitWithException(sig.toString(), e);

**Rpóliza torno istro da ropteração dos registrados** 

# **Exemplo I: Registros de Operações pointcut** exceptionHandling(Exception exc): **handler**(Exception+) && **args**(exc) ; **before**(Exception exc): exceptionHandling(exc) { Logger.logExceptionHandling(exc); } **Tratamento de todas as exceções Exposição do objeto exceção tratado Antes de todo tratamento de exceção Realiza o registro da operação**

#### **Exemplo I: Registros de Operações public class** MyClass { **public void** aMethod(**int** x) { String sig = "MyClass.aMethod(int)"; Logger.logEntry(sig); **if**  $(x < 0)$  { IllegalArgumentException exc; exc = **new** IllegalArgumentException(); Logger.logExitWithException(sig, exc); **throw** exc; } REQUISITO FUNCIONAL DO MÉTODO Logger.logNormalExit(sig); }

}

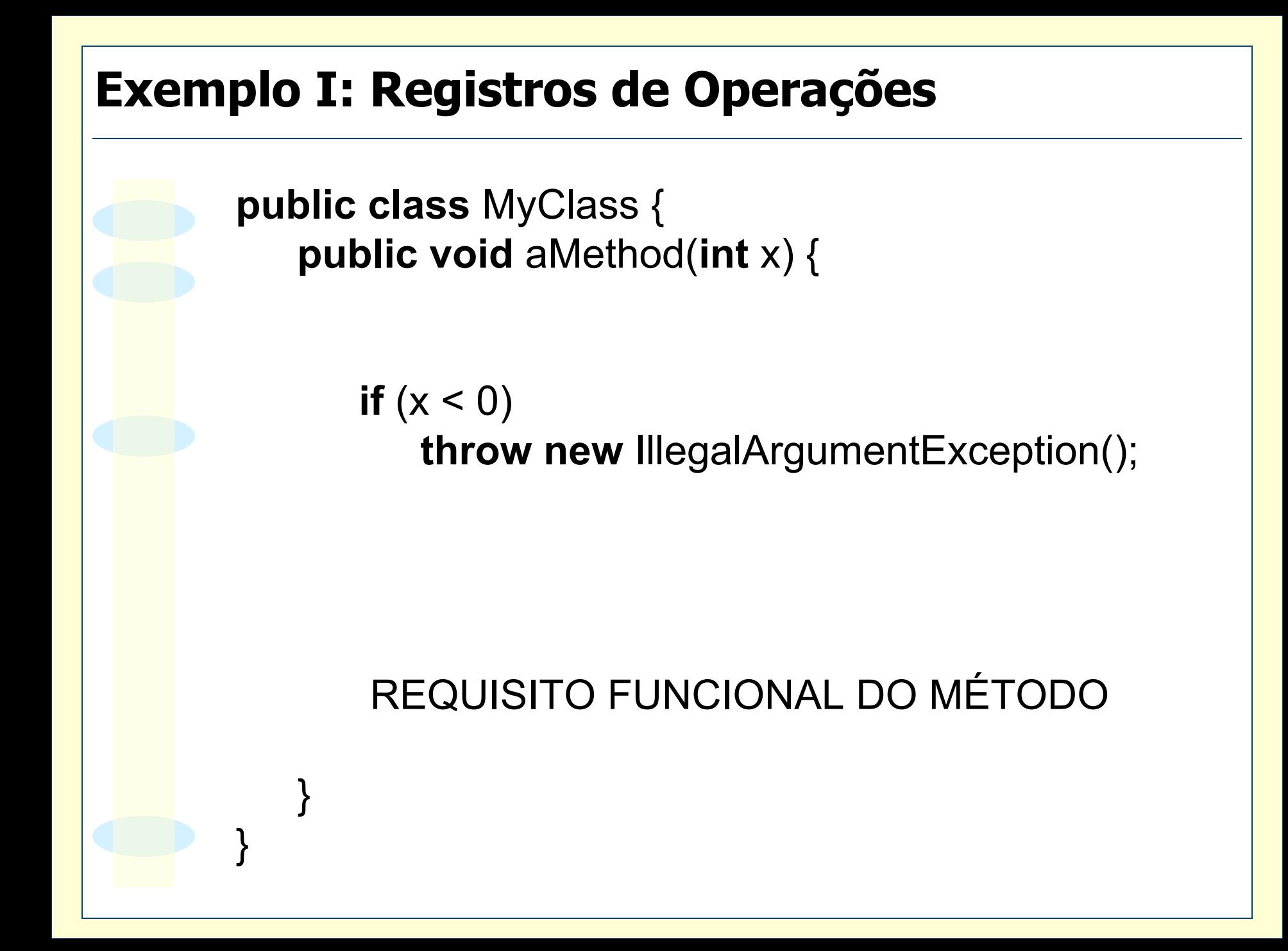

#### **Exemplo I: Registros de Operações public class** TesteLogger { **public static void** main(String[] args) { String sig = "TesteLogger.main(String[])"; Logger.logEntry(sig); **try** { MyClass myObject = **new** MyClass(); myObject.aMethod(5); myObject.aMethod(-1); } **catch** (IllegalArgumentException exc) { Logger.logExceptionHandling(exc); TRATAMENTO DA EXCEÇÃO } Logger.logNormalExit(sig); }

}

#### **Exemplo I: Registros de Operações**

}

}

}

**public class** TesteLogger { **public static void** main(String[] args) {

> **try** { MyClass myObject = **new** MyClass(); myObject.aMethod(5); myObject.aMethod(-1); } **catch** (IllegalArgumentException exc) {

TRATAMENTO DA EXCEÇÃO

#### **Exemplo I: Registros de Operações**

m O *weaver* adiciona chamadas de métodos de registro nos pontos indicados no aspecto

m Todo código de registro de operação pode ser retirado dos locais onde é intruso

m Modularização da política de geração de registros de operação do programa.

- o Garante que uma classe possui uma única instância e provê um ponto global de acesso a sua instância
- O Aplicações:
	- ♦ Quando for necessária somente uma instância de uma classe no sistema
		- o Exemplos: fábrica de sessões de BD, gerenciador de interface gráfica, gerenciador de recursos
	- ♦ Quando precisarmos de acessar facilmente a instância única
- o Considere que as subclasses de uma classe singleton não precise necessariamente respeitar a restrição de instância única

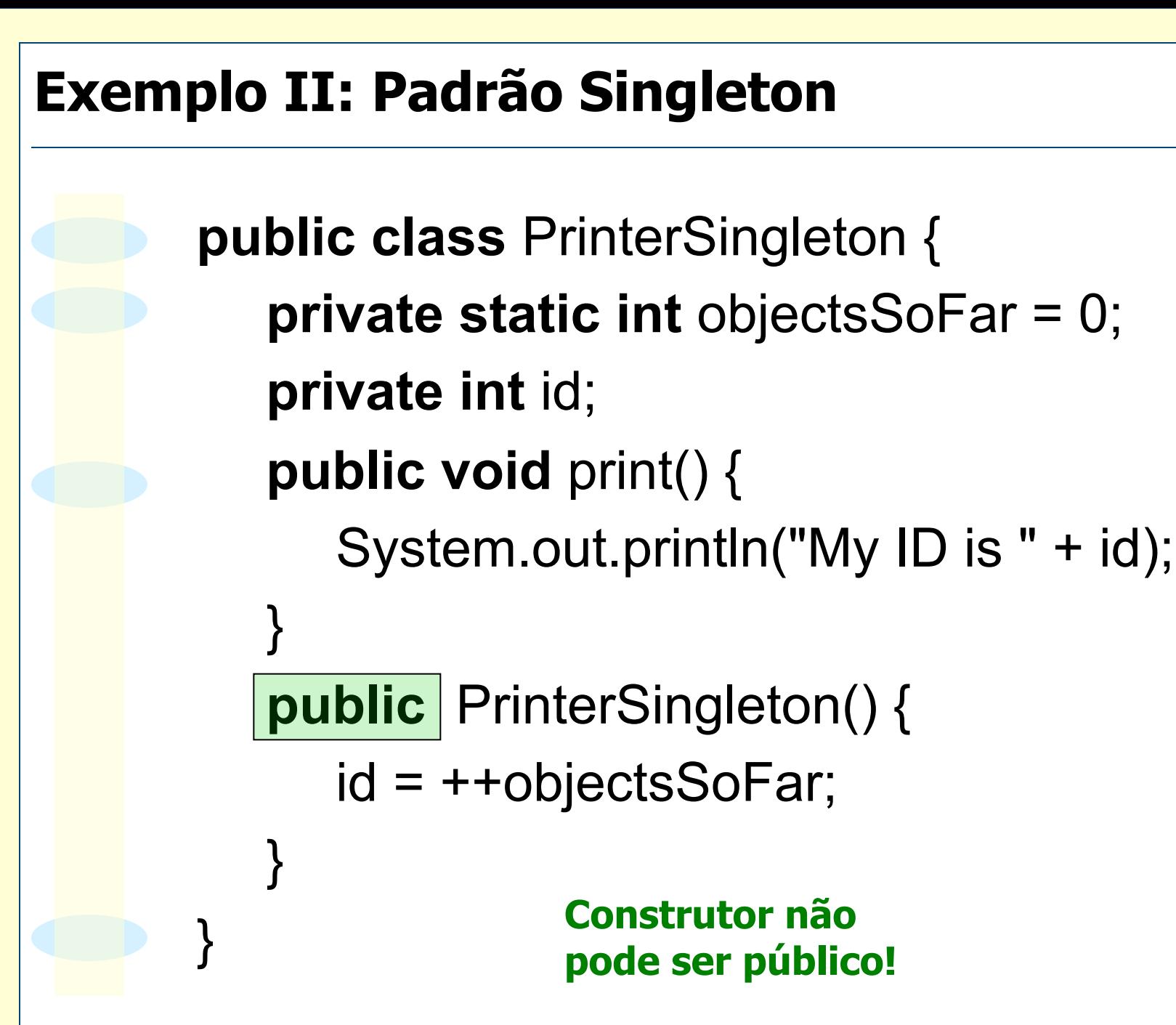

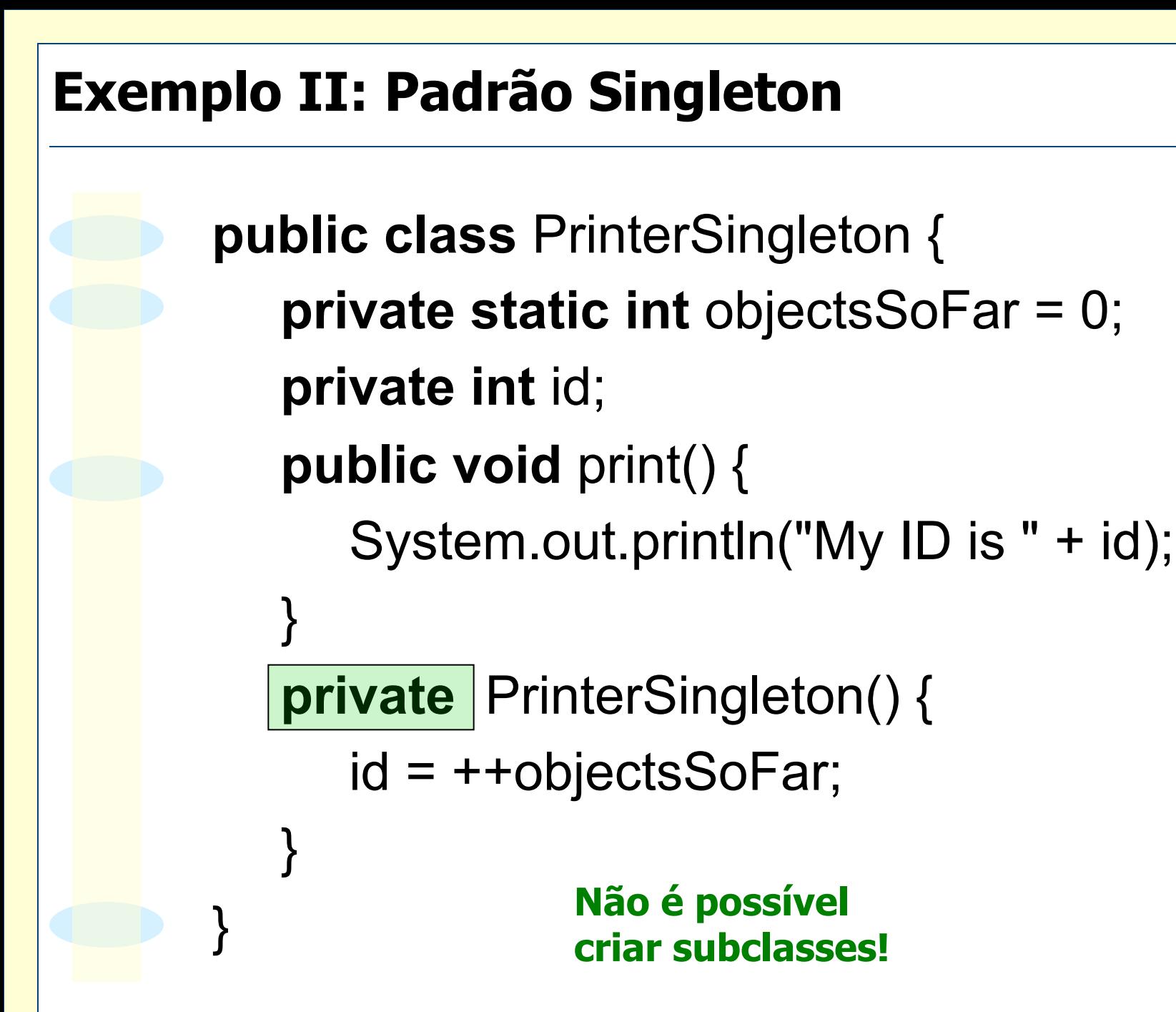

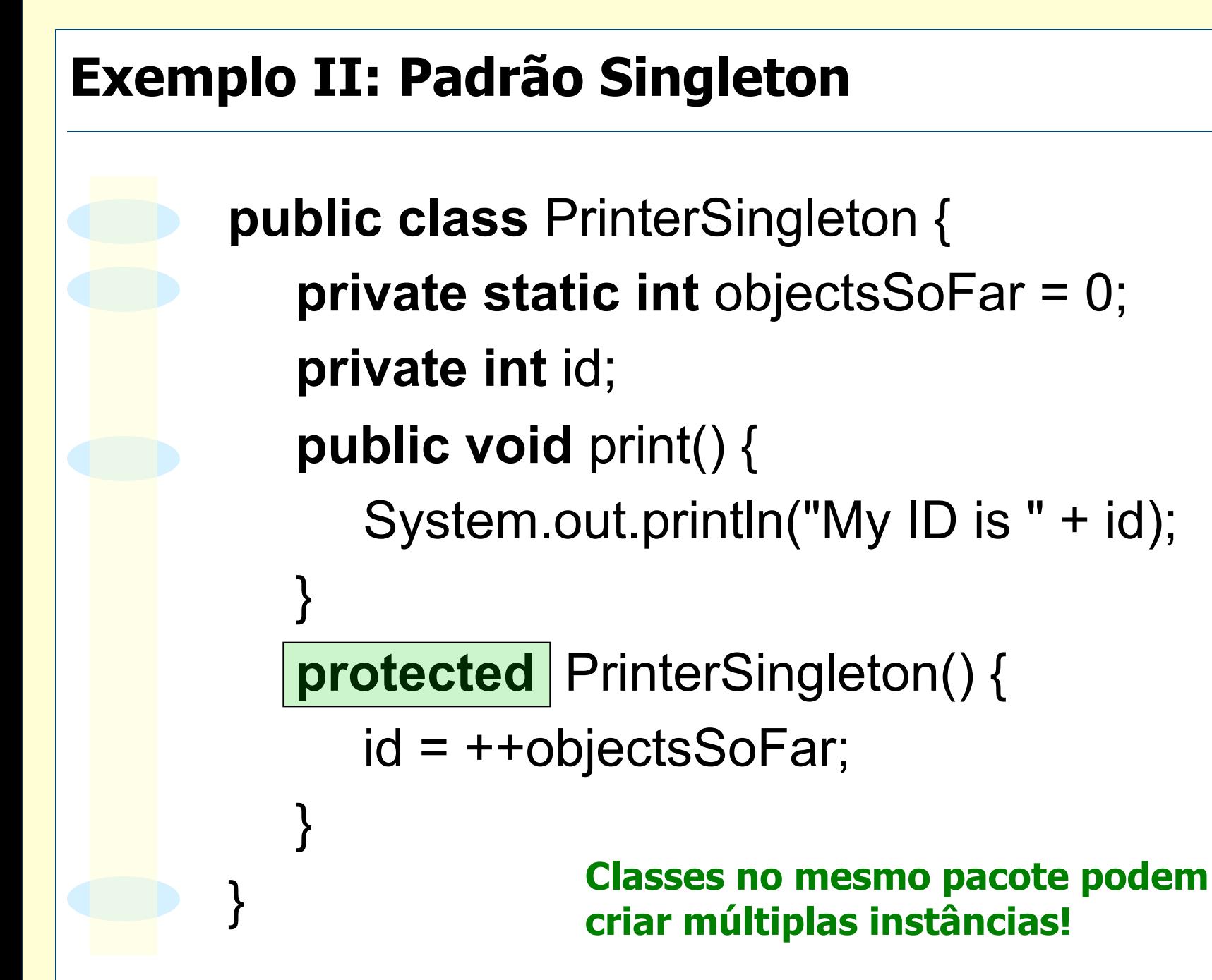

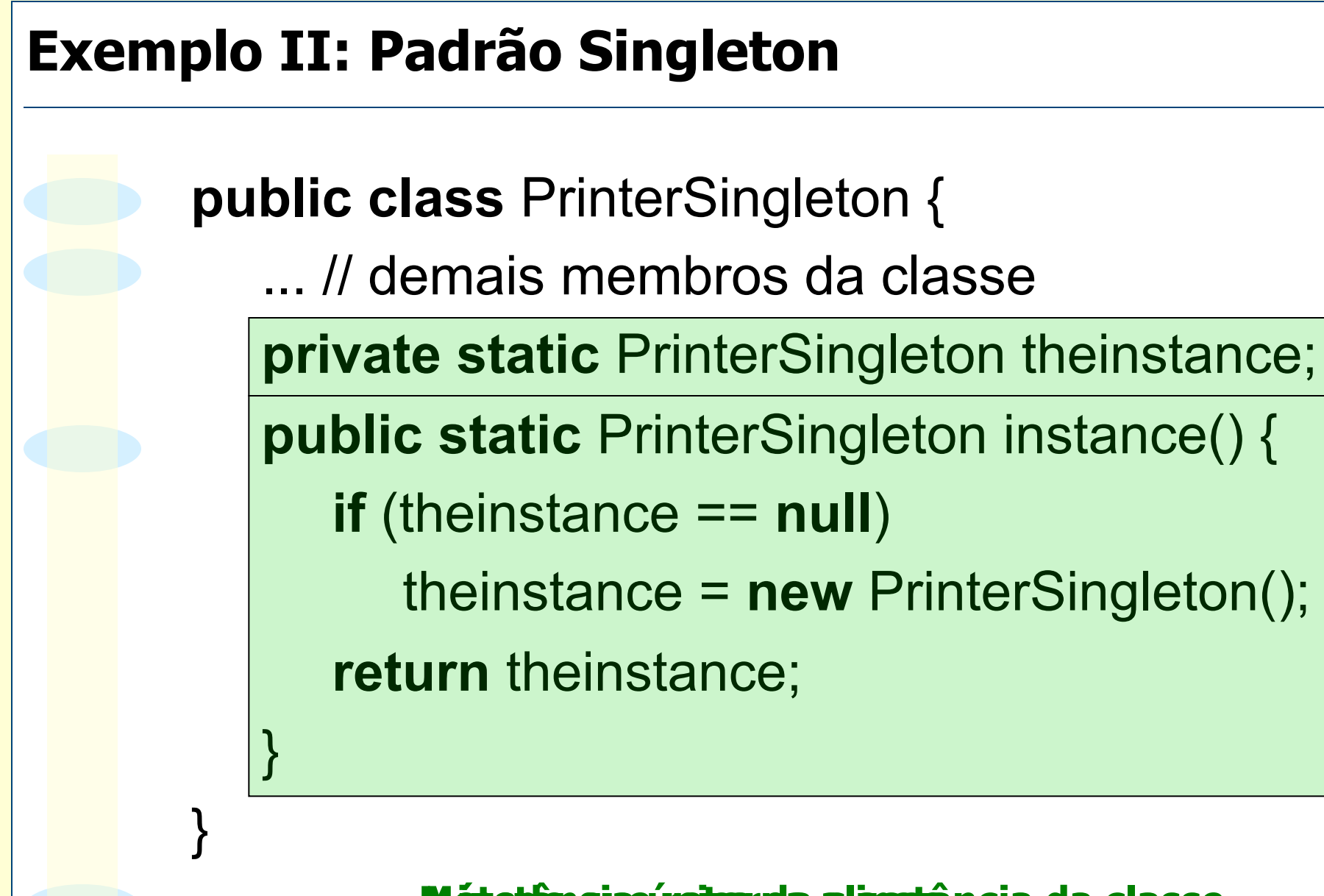

**Métotionque instancia a la sistância da classe** 

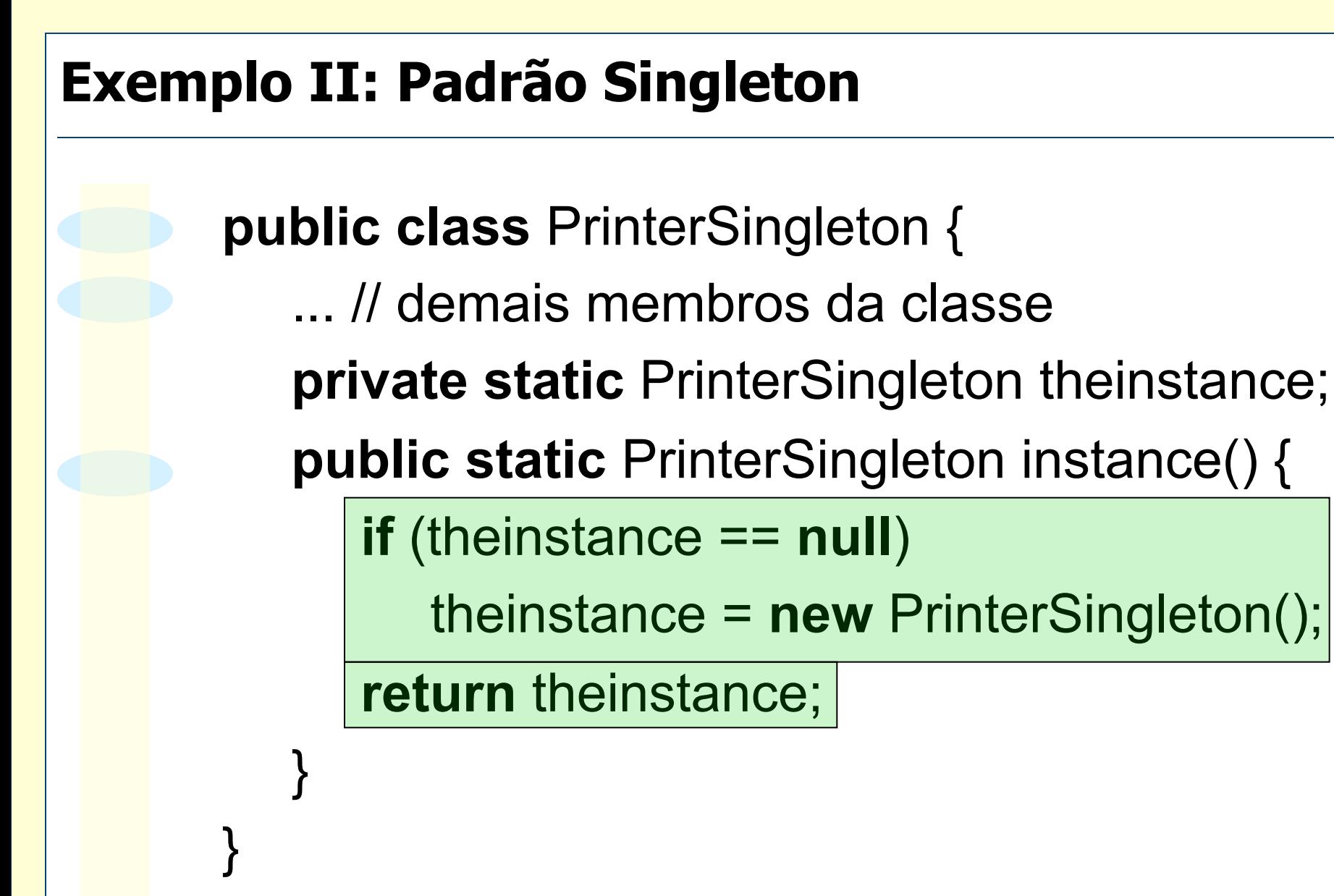

**Retoania stânstância a indada ão existir** 

}

```
public class PrinterSingleton { 
    private static int objectsSoFar = 0; 
    private int id; 
    public void print() { 
        System.out.println("My ID is " + id); 
    } 
    protected PrinterSingleton() { 
        id = ++objectsSoFar; 
    } 
    private static PrinterSingleton uniqueInstance = null; 
    public static PrinterSingleton instance() { 
        if (uniqueInstance == null) { 
            uniqueInstance = new PrinterSingleton(); 
        } 
        return uniqueInstance;
    } 
                                             INTRUSÃO
```
O Problemas:

- ♦ Violação do padrão dentro do pacote
- ♦ Intrusão do código do padrão na classe
- ♦ Código de definição do padrão não pode ser reutilizado
- Como alterar a classe de singleton para não-singleton ou vice-versa?

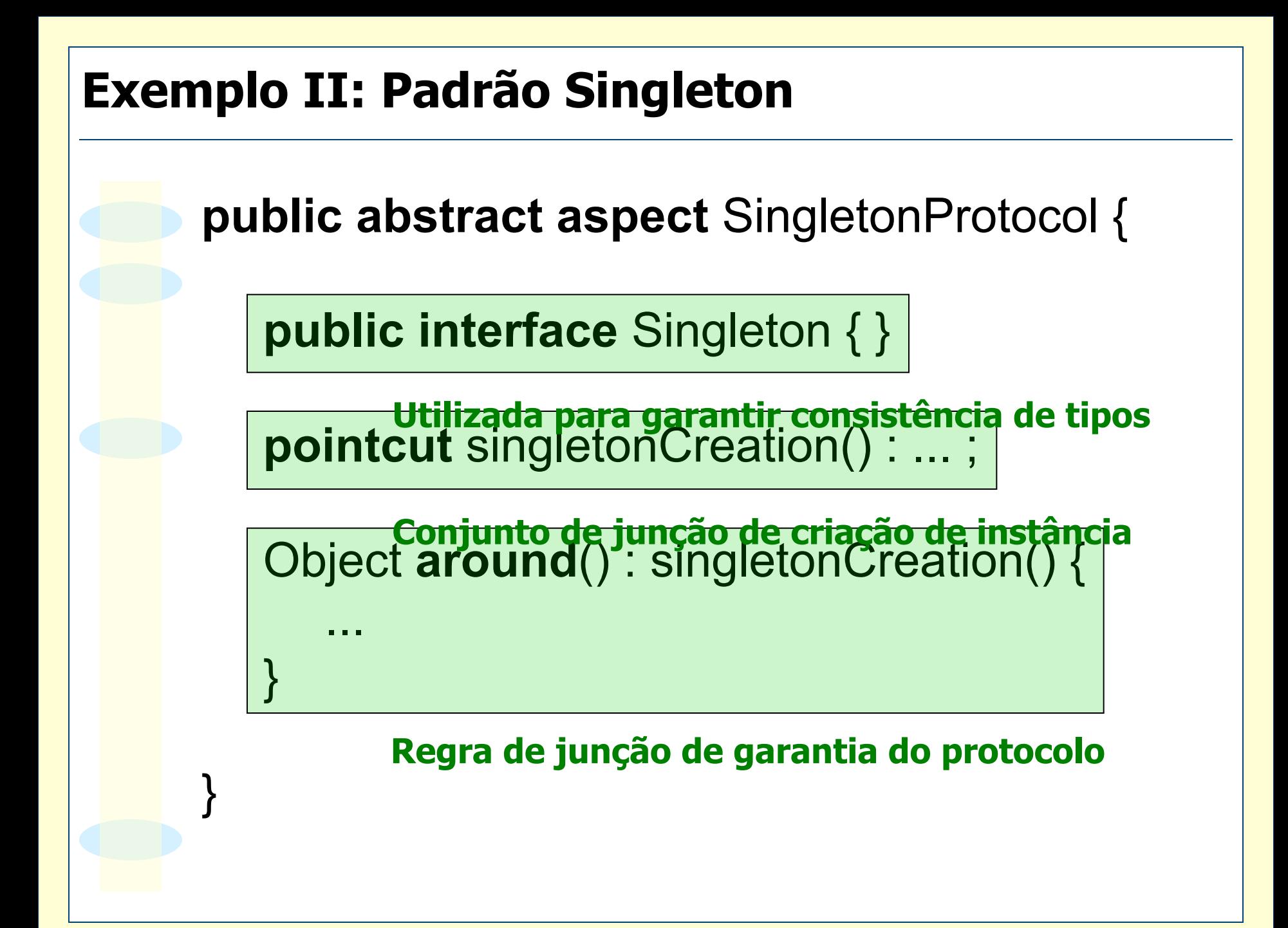

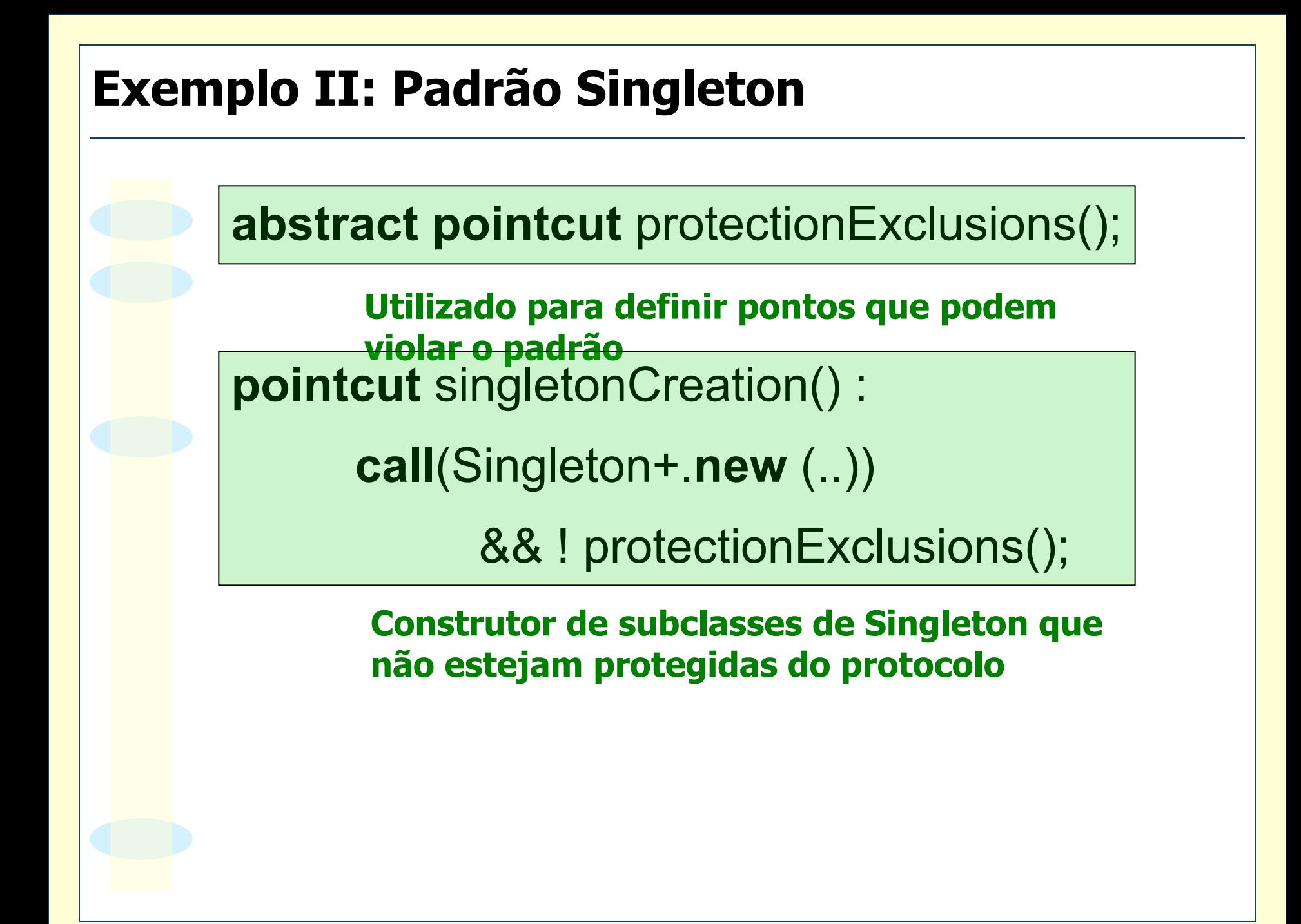

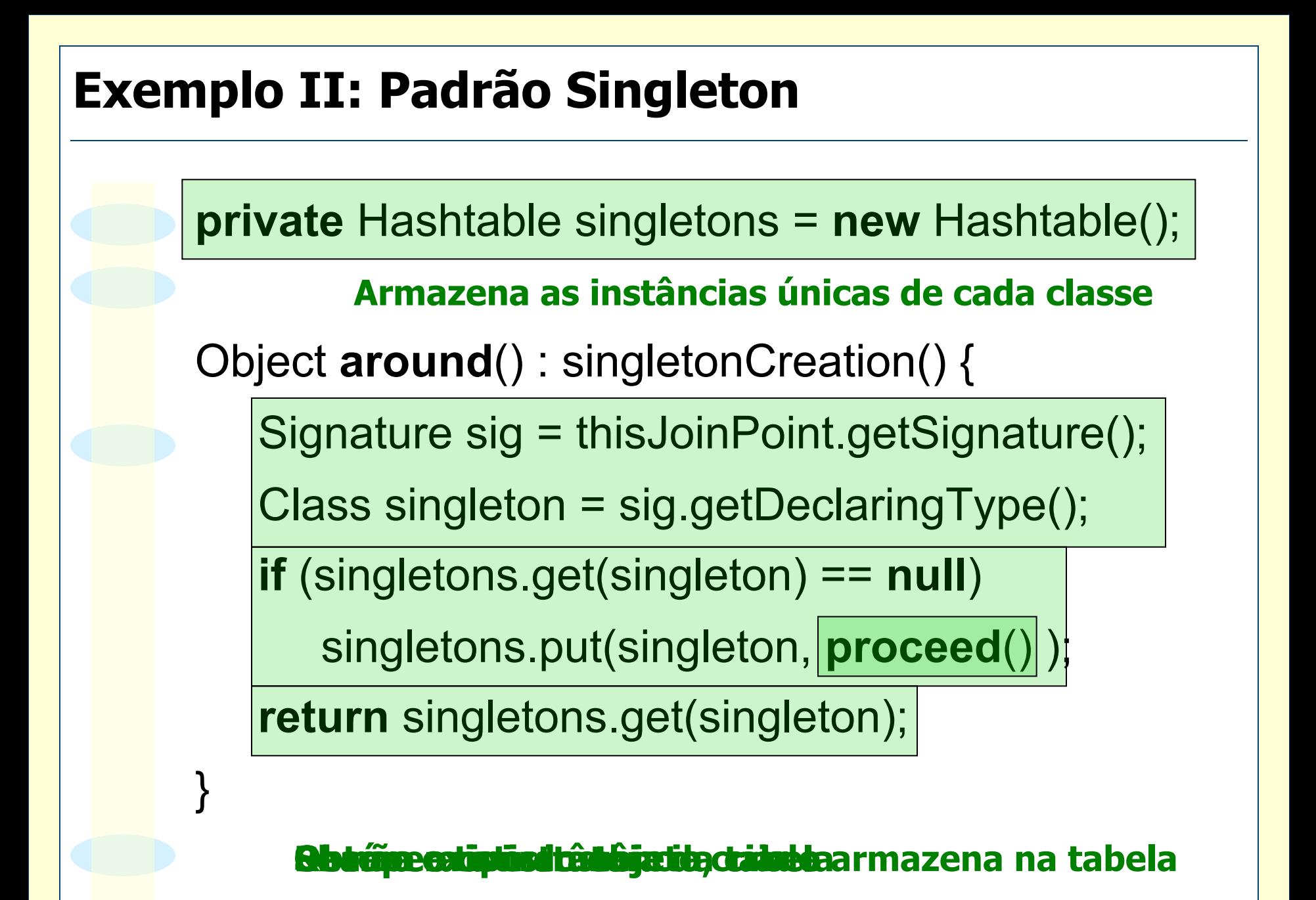

![](_page_162_Figure_0.jpeg)

}

}

**public class** PrinterSubclass **extends** Printer { **public** PrinterSubclass() { **super**();

**public aspect** SingletonInstance **extends** SingletonProtocol {

**declare parents**:

}

Printer **implements** Singleton;

**Suficiente para garantir que Printer é singleton** 

**public pointcut** protectionExclusions():

**call**((PrinterSubclass +).**new** (..));

**Garante que PrinterSubclass pode ser instanciada** 

- o Implementação não-intrusiva
- m Implementação modularizada do padrão
- o Código do padrão pode ser completamente reutilizado em outras implementações
- O Permite que subclasses sejam instanciadas
- o Facilita trocar de singleton para nãosingleton ou vice-versa

}

```
public class Temperature { 
    private double value; 
    public double getValue() { 
         return value; 
     } 
    public void setValue(double value) { 
         this.value = value; 
     } 
} 
public class TermometerCelsius { 
    public void update(double value) { 
         System.out.println("Celsius: " + value); 
     } 
} 
public class TermometerFahrenheit { 
    public void update(double value) { 
         System.out.println("Fahrenheit: " + value); 
     } 
                                                      Versão sem 
                                                Padrão Observador
```
![](_page_167_Figure_1.jpeg)

- o O padrão "desaparece no código"
- $\circ$  A sua implementação não é modular

O Adicionar ou remover o padrão no sistema é geralmente uma substituição invasiva e de difícil retrocesso

- $\circ$  Especificação do padrão é reusável
- m Implementação do padrão não pode ser totalmente modularizada
- m **Classes participantes do padrão não são totalmente reusáveis**

![](_page_169_Figure_0.jpeg)

## **Exemplo III: Padrão Observador public abstract class** Termometer { **public abstract void** printTemperature(**double** value); } **public class** TermometerCelsius **extends** Termometer { **public void** printTemperature(**double** value) { System.out.println("Celsius: " + value); } }

...

}

**public class** TermometerFahrenheit **extends** Termometer {

![](_page_171_Figure_0.jpeg)

![](_page_172_Figure_0.jpeg)

**public void** addObserver(Subject s, Observer o) {

getObservers(s).add(o);

}

updateObserver(s-o); Adiciona observador à lista de s

Atualiza o observador

**public void** removeObserver(Subject s, Observer o) { getObservers(s).remove(o);

} Remove o observador da lista de s

**abstract public pointcut** subjectChange(Subject s);

**abstract public void** updateObs(Subject s, Observer o);

**after**(Subject s): subjectChange(s) {

}

}

Iterator it = getObservers(s).iterator();

while RthasNext6bservador da lista de s Observer o = (Observer) it.next(); updateObs(s,o);

Remove o observador da lista de s

}

}

**public aspect** TemperatureObservation

**extends** ObserverProtocol {

**declare parents**: Temperature **implements** Subject;

**declare parents**: Termometer **implements** Observer;

public pointeut subject Change arthui pranties do padrão **target**(s) &&

**execution**(**void** Temperature.setValue(**double**));

public vai public variable o server subject av Observer o) { Temperature temp = (Temperature) s;

Termometer term = (Termometer) o;

term.printTemperature(temp.getValue());

Atualização dos observadores

Temperature t = **new** Temperature();

- Termometer term1 = **new** TermometerCelsius();
- Termometer term2 = **new** TermometerFahrenheit();

TemperatureObservation.aspectOf().addObserver(t,term1); TemperatureObservation.aspectOf().addObserver(t,term2);

o Implementação não-intrusiva do padrão

m Padrão modularizado

m Implementação do padrão é reutilizável

#### **Exemplo IV: Padrão Wormhole**

![](_page_178_Figure_1.jpeg)

#### **Exemplo IV: Padrão Wormhole**

![](_page_179_Figure_1.jpeg)
#### **Exemplo IV: Padrão Wormhole**

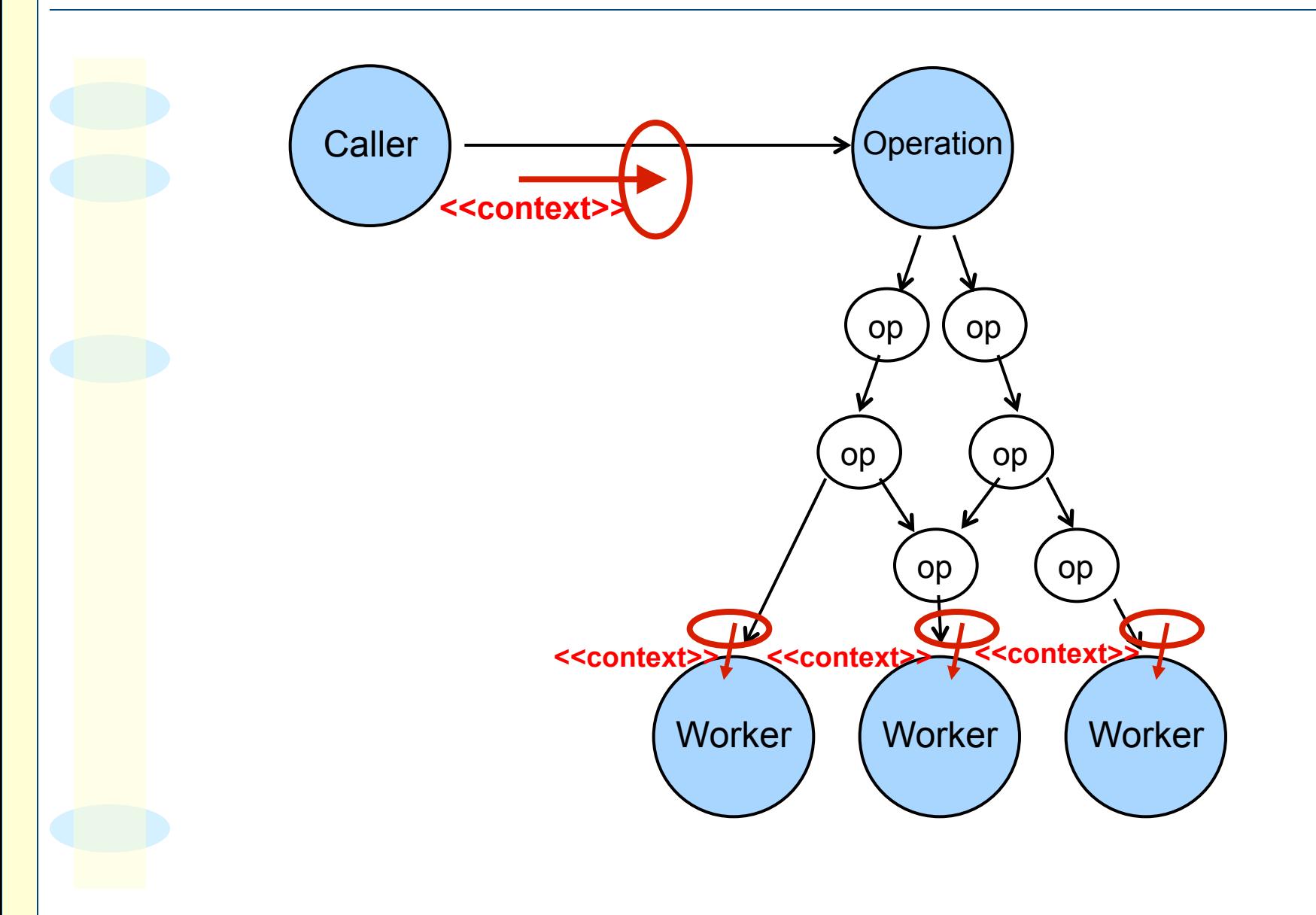

#### **Exemplo IV: Padrão Wormhole public** aspect WormholePattern { **pointcut** invocations(Caller c): **this**(c) && **call**(\* Operation+.\*(..)); **pointcut** workPoints(Worker w): **target**(w) && **call**(**void** Worker.doWork()); **pointcut** perCallerWork(Caller c, Worker w): **cflow**(invocations(c)) && workPoints(w); **before** (Caller c, Worker w): perCallerWork(c, w) { w.propagateCallerContext(c.getContext()); } } Pontos de chamada das operações Pontos de chamada da operação principal Pontos de trabalho disparados por Caller Propagação do contexto

## **Exemplo IV: Padrão Wormhole**

- m Padrão *wormhole* faz a propagação direta de informações de contexto com baixo acoplamento
- m Aspecto **WormholePattern** funciona como mediador entre as classes
- o Toda alteração pode ser feita diretamente no aspecto
- m Protocolo abstrato também é possível

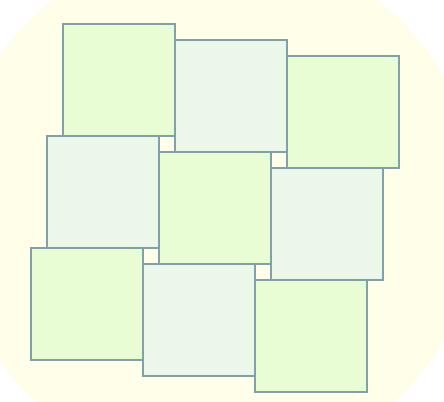

o Objetivo do desenvolvimento orientado por aspectos: permitir melhor modularização de requisitos transversais de sistemas.

O A linguagem AspectJ é uma linguagem que permite a implementação orientada por aspectos em Java.

O Fontes importantes:

- ♦ http://aosd.net
- ♦ http://eclipse.org/aspectj

- m AOP não é um substituto da POO
- o Os requisitos funcionais de um sistema continuarão a ser implementados por meio da POO
- o AOP adiciona novos conceitos à POO para:
	- ♦ facilitar a implementação de requisitos transversais
	- ♦ retirar grande parte da atenção dada a tais requisitos nas fases iniciais de desenvolvimento
- o AOP permite ao desenvolvedor:
	- ♦ Concentrar-se na implementação dos módulos de requisitos funcionais do sistema
	- ♦ Implementar separadamente a distribuição dos requisitos transversais aos módulos.

- $\circ$  AOP permite definir claramente as responsabilidades de módulos individuais
- o Melhoria do nível de modularização de sistemas:
	- ♦ Baixo acoplamento
	- ♦ Alta coesão modular
- O Consequências:
	- ♦ Melhora o processo de manutenção
	- ♦ Aumenta o grau de reúso
	- ♦ Facilita o processo de evolução de sistemas o Novos aspectos não alteram classes já existentes o Novas classes não alteram aspectos já existentes

O Pontos negativos:

- ♦ É possível quebrar o encapsulamento de módulos
- ♦ Existem limitações na integração de módulos

O Orientação por aspectos ainda não resolve definitivamente a importante questão da modularidade de sistemas computacionais complexos

O Entretanto, é uma área de pesquisa promissora e representa um dos mais importantes avanços desde o advento da orientação por objetos.